# The T<sub>E</sub>XNegar package Kashida justification in LuaTeX and XeTeX Source code documentation

Hossein Movahhedian<sup>∗</sup>

Released 2020-08-30 v0.1b

<span id="page-0-0"></span>Negar:

*Negar, in Persian, is the present stem of negaashtan meaning to design; to paint; to write; and as a noun it means "sweetheart, idol, beloved, figuratively refering to a beautiful woman, pattern, painting, and artistic design"*

<sup>∗</sup>E-mail: [dma8hm1334@gmail.com](mailto:dma8hm1334@gmail.com)

# **Contents**

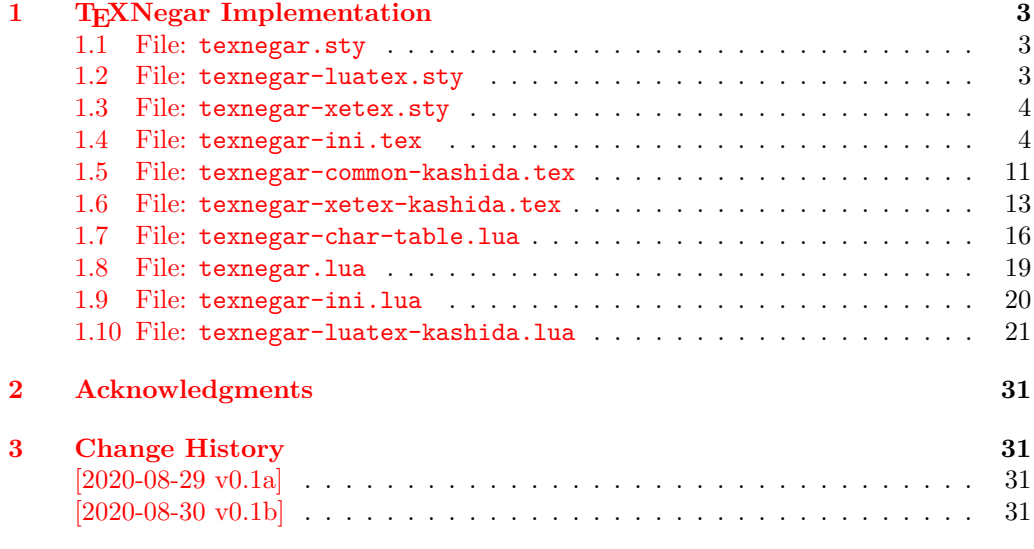

#### **[Index](#page-31-0) 32**

# <span id="page-2-0"></span>**1 TEXNegar Implementation**

#### <span id="page-2-1"></span>**1.1 File: texnegar.sty**

```
1 \langle*texnegar-sty\rangle2 \RequirePackage{xparse}
3 \RequirePackage{l3keys2e}
4 \RequirePackage{graphicx}[2019-11-30]
5 \RequirePackage[dvipsnames,svgnames,x11names]{xcolor}[2016/05/11]
6 \ProvidesExplPackage {texnegar} {2020-08-30} {0.1b} { Full implementation of kashida feature
8 \sys_if_engine_luatex:T
\circ f
10 \hspace{35pt} \texttt{\textbf{X}} \label{eq:10}11 \endinput
12 \quad \frac{1}{2}13 \sys_if_engine_xetex:T
14 \overline{\phantom{1}}15 \RequirePackageWithOptions{texnegar-xetex}
16 \endinput
17 }
18 \msg_new:nnn {texnegar} {cannot-use-pdftex}
10 \frac{1}{2}20 The~ texnegar~ package~ requires~ either~ XeTeX~ or~ LuaTeX.\\\\
21 You~ must~ change~ your~ typesetting~ engine~ to,~ e.g.,~
22 "xelatex"~ or~ "lualatex" instead~ of~ "latex"~ or~ "pdflatex".
23 }
24 \msg_fatal:nn {texnegar} {cannot-use-pdftex}
25
26 \endinput
27 \langle/texnegar-sty)
```
#### <span id="page-2-24"></span><span id="page-2-16"></span><span id="page-2-15"></span><span id="page-2-10"></span><span id="page-2-9"></span><span id="page-2-3"></span><span id="page-2-2"></span>**1.2 File: texnegar-luatex.sty**

```
28 \left\langle*texnegar-luatex-sty\right\rangle29 \ProvidesExplPackage {texnegar-luatex} {2020-08-30} {0.1b} { Full implementation of kashida
30
31 \tex_input:D { texnegar-ini.tex }
32
33 \bool_if:NT \l_texnegar_kashida_fix_bool
34 \frac{1}{2}35 \if_int_compare:w \luatexversion < \c_texnegar_luatexversionmajormin_int\c_texnegar_luatexversion
\mathfrak{so} \msg_error:nnxxx { texnegar } { luatex-version-is-too-old } { !!!! } { \c_texnegar_l
37 \fi:
38
39 \hbox_set:Nn \l_texnegar_k_box { \resizebox{5000sp}{\height}{-} }
40
41 \hbox_set:Nn \l_texnegar_ksh_box { \char\lua_now:n { tex.sprint(0, font.getfont(font.cur
42
43 \directlua{dofile(kpse.find_file("texnegar.lua"))}
44 }
45
46 \bool_if:NT \l_texnegar_kashida_fix_bool
47 {
48 \tex_input:D { texnegar-common-kashida.tex }
```

```
4950 \AtBeginDocument
51 \uparrow52 \KashidaOn
53 }
54 }
55
56 \endinput
```

```
57 \langle/texnegar-luatex-sty\rangle
```
#### <span id="page-3-0"></span>**1.3 File: texnegar-xetex.sty**

```
58 (*texnegar-xetex-sty)
59 \RequirePackage{zref-savepos}[2020-03-03]
60 \ProvidesExplPackage {texnegar-xetex} {2020-08-30} {0.1b} { Full implementation of kashida in
61
62 \tex_input:D { texnegar-ini.tex }
63
64 \bool_if:NT \l_texnegar_kashida_fix_bool
65 {
66 \tex_input:D { texnegar-xetex-kashida.tex }
67 }
68
69 \endinput
70 \langle/texnegar-xetex-sty\rangle
```
#### <span id="page-3-23"></span><span id="page-3-8"></span><span id="page-3-1"></span>**1.4 File: texnegar-ini.tex**

```
71 \langle*texnegar-ini-tex\rangle72 \ProvidesExplFile {texnegar-ini.tex} {2020-08-30} {0.1b} { Full implementation of kashida fe
73
74 \def\TeXNegar{\TeX Negar}
75
76 \box_new:N \l_texnegar_k_box
77 \box_new:N \l_texnegar_ksh_box
78
79 \tl_const:Nn \c_texnegar_luatexversionmajormin_int {1}
80 \tl_const:Nn \c_texnegar_luatexversionminormin_int {12}
81
82 \int_const:Nn \c_texnegar_ksh_int {"0640} % kashida
83 \int_const:Nn \c_texnegar_lrm_int {"200E} % left-right-mark
84 \int_const:Nn \c_texnegar_zwj_int {"200D} % zero-width joiner
85
86 \int_const:Nn \c_texnegar_two_int {2}
87 \int_const:Nn \c_texnegar_four_int {4}
88
89 \tl_const:Nn \c_texnegar_skip_a_tl { 0 em plus 0.5 em }
90 \tl_const:Nn \c_texnegar_skip_b_tl { 0.14 em plus 5.5 em }
91
92 \int_new:N \l_texnegar_counter_int
9394 \int_new:N \l_texnegar_kashida_slot_int
9596 \int_new:N \l_texnegar_line_break_penalty_int
97
98 \int_new:N \l_texnegar_min_penalty_int
```

```
99 \int_new:N \l_texnegar_low_penalty_int
100 \int_new:N \l_texnegar_med_penalty_int
101 \int_new:N \l_texnegar_high_penalty_int
102 \int_new:N \l_texnegar_max_penalty_int
103
104 \int_new:N \l_fontnumber_int
105
106 \tl_new:N \l_texnegar_line_break_tl
107
108 \tl_new:N \l_texnegar_main_font_full_tl
109 \tl_new:N \l_texnegar_main_font_name_tl
110
111 \tl_new:N \l_texnegar_font_full_tl
112 \tl_new:N \l_texnegar_font_name_tl
113
114 \tl_new:N \l_texnegar_skip_default_tl
115
116 \tl_new:N \l_texnegar_active_ligs_tl
117
118 \tl_new:N \l_texnegar_gap_filler_tl
119
120 \tl_new:N \l_texnegar_use_color_tl
121 \tl_new:N \l_texnegar_color_tl
122 \tl_new:N \l_texnegar_color_rgb_tl
123
124 \dim_new:N \l_texnegar_diff_pos_dim
125
126 \bool_set_false:N \l_texnegar_kashida_fix_bool
127
128 \bool_set_false:N \l_texnegar_kashida_glyph_bool
129 \bool_set_false:N \l_texnegar_kashida_leaders_glyph_bool
130 \bool_set_false:N \l_texnegar_kashida_leaders_hrule_bool
131
132 \bool_set_false:N \l_texnegar_ligature_bool
133 \bool_set_false:N \l_texnegar_linebreakpenalty_bool
134 \bool_set_false:N \l_texnegar_hboxrecursion_bool
135 \bool_set_false:N \l_texnegar_vboxrecursion_bool
136 \bool_set_false:N \l_texnegar_color_bool
137
138 \int_set:Nn \l_texnegar_min_penalty_int { 0 }
139 \int_set:Nn \l_texnegar_low_penalty_int { 8 }
140 \int_set:Nn \l_texnegar_med_penalty_int { 15 }
141 \int_set:Nn \l_texnegar_high_penalty_int { 25 }
142 \int_set:Nn \l_texnegar_max_penalty_int { 10000 }
143
144 \tl_set:Nn \l_texnegar_stretch_glyph_tl { glyph }
145 \tl_set:Nn \l_texnegar_stretch_leaders_glyph_tl { leaders+glyph }
146 \tl_set:Nn \l_texnegar_stretch_leaders_hrule_tl { leaders+hrule }
147 \tl_set:Nn \l_texnegar_stretch_off_tl { Off }
148 \tl_set:Nn \l_texnegar_stretch_on_tl { On }
149
150 \tl_set:Nn \l_texnegar_hboxrecursion_off_tl { Off }
151 \tl_set:Nn \l_texnegar_hboxrecursion_on_tl { On }
152
```

```
153 \tl_set:Nn \l_texnegar_vboxrecursion_off_tl { Off }
154 \tl_set:Nn \l_texnegar_vboxrecursion_on_tl { On }
155
156 \tl_set:Nn \l_texnegar_fnt_kayhan_tl { kayhan }
157 \tl_set:Nn \l_texnegar_fnt_kayhannavaar_tl { kayhannavaar }
158 \tl_set:Nn \l_texnegar_fnt_kayhanpook_tl { kayhanpook }
159 \tl_set:Nn \l_texnegar_fnt_kayhansayeh_tl { kayhansayeh }
160 \tl_set:Nn \l_texnegar_fnt_khoramshahr_tl { khoramshahr }
161 \tl_set:Nn \l_texnegar_fnt_khorramshahr_tl { khorramshahr }
162 \tl_set:Nn \l_texnegar_fnt_niloofar_tl { niloofar }
163 \tl_set:Nn \l_texnegar_fnt_paatch_tl { paatch }
164 \tl_set:Nn \l_texnegar_fnt_riyaz_tl { riyaz }
165 \tl_set:Nn \l_texnegar_fnt_roya_tl { roya }
166 \tl_set:Nn \l_texnegar_fnt_shafigh_tl { shafigh }
167 \tl_set:Nn \l_texnegar_fnt_shafighKurd_tl { shafighKurd }
168 \tl_set:Nn \l_texnegar_fnt_shafighUzbek_tl { shafighUzbek }
169 \tl_set:Nn \l_texnegar_fnt_shiraz_tl { shiraz }
170 \tl_set:Nn \l_texnegar_fnt_sols_tl { sols }
171 \tl_set:Nn \l_texnegar_fnt_tabriz_tl { tabriz }
172 \tl_set:Nn \l_texnegar_fnt_titr_tl { titr }
173 \tl_set:Nn \l_texnegar_fnt_titre_tl { titre }
174 \tl_set:Nn \l_texnegar_fnt_traffic_tl { traffic }
175 \tl_set:Nn \l_texnegar_fnt_vahid_tl { vahid }
176 \tl_set:Nn \l_texnegar_fnt_vosta_tl { vosta }
177 \tl_set:Nn \l_texnegar_fnt_yaghut_tl { yaghut }
178 \tl_set:Nn \l_texnegar_fnt_yagut_tl { yagut }
179 \tl_set:Nn \l_texnegar_fnt_yas_tl { yas }
180 \tl_set:Nn \l_texnegar_fnt_yekan_tl { yekan }
181 \tl_set:Nn \l_texnegar_fnt_yermook_tl { yermook }
182 \tl_set:Nn \l_texnegar_fnt_zar_tl { zar }
183 \tl_set:Nn \l_texnegar_fnt_ziba_tl { ziba }
184 \tl_set:Nn \l_texnegar_fnt_default_tl { default }
185 \tl_set:Nn \l_texnegar_fnt_noskip_tl { noskip }
186
187 \tl_set:Nn \l_texnegar_lig_aalt_tl { aalt } % Access All Alternatives
188 \tl_set:Nn \l_texnegar_lig_ccmp_tl { ccmp } % Glyph Composition/Decomposition
189 \tl_set:Nn \l_texnegar_lig_dlig_tl { dlig } % Discretionary Ligatures
190 \tl_set:Nn \l_texnegar_lig_fina_tl { fina } % Final (Terminal) Forms
191 \tl_set:Nn \l_texnegar_lig_init_tl { init } % Initial Forms
192 \tl_set:Nn \l_texnegar_lig_locl_tl { locl } % Localized Forms
193 \tl_set:Nn \l_texnegar_lig_medi_tl { medi } % Medial Forms
194 \tl_set:Nn \l_texnegar_lig_rlig_tl { rlig } % Required Ligatures
195 \tl_set:Nn \l_texnegar_lig_default_tl { default }
196
197 \tl_set:Nn \l_texnegar_col_default_tl { magenta }
198
199 \clist_set:Nn \l_texnegar_lig_aalt_clist { } % Access All Alternatives
200 \clist_set:Nn \l_texnegar_lig_ccmp_clist { } % Glyph Composition/Decomposition
201 \clist_set:Nn \l_texnegar_lig_dlig_clist { FDF2 = , FDF3 = , FDFB = } % Discretionary
202 \clist_set:Nn \l_texnegar_lig_fina_clist { } % Final (Terminal) Forms
203 \clist_set:Nn \l_texnegar_lig_init_clist { } % Initial Forms
204 \clist_set:Nn \l_texnegar_lig_locl_clist { } % Localized Forms
205 \clist_set:Nn \l_texnegar_lig_medi_clist { } % Medial Forms
206 \clist_set:Nn \l_texnegar_lig_rlig_clist { } % Required Ligatures
```

```
207 \clist_set:Nn \l_texnegar_lig_default_clist { }
208
209 \clist_set:Nn \l_texnegar_lig_names_clist
210 \frac{f}{f}\verb|ll_texnegar_lig_aalt_tl | , { \l \l \texttt{example} } \ ,
212 \l_texnegar_lig_ccmp_tl , { \l_texnegar_lig_ccmp_clist } ,
213 \l_texnegar_lig_dlig_tl , { \l_texnegar_lig_dlig_clist } ,
214 \l_texnegar_lig_fina_tl , {\l_texnegar_lig_fina_clist } ,
215 \l_texnegar_lig_init_tl, {\l_texnegar_lig_init_clist },
\verb|ll_texnegar_lig_locl_tl| , { \l \l \texttt{lexnegar_lig_locl_clist} } ,\verb|ll_texnegar_lig_medi_tl|, { \l\t\t lexnegar_lig_medi_clist | },218 \l_texnegar_lig_rlig_tl , { \l_texnegar_lig_rlig_clist } ,
219 }
220
221 \msg_new:nnn { texnegar } { error-kashida-character-is-not-available-in-the-main-
   font }
222 \frac{1}{2}223 Sorry,~ kashida~ character~ is~ not~ available~ in~ the~ main~ font~#1!
224 }
225
226 \msg_new:nnn { texnegar } { error-value-not-available-for-kashida-option }
227 {
228 Sorry,~ value~ '#1'~ is~ not~ available~ for~ 'Kashida'~ option~ yet~!
229 }
230
231 \msg_new:nnn { texnegar } { error-specify-value-for-kashida-option }
232 \frac{1}{2}233 Sorry,~ you~ must~ specify~ a~ value~ for~ 'Kashida'~ option~ yet~!
234 }
235
236 \msg_new:nnn { texnegar } { warning-experimental-feature }
237 {
238 Please~ note~ that~ the~ feature~ '#1'~ is~ still~ experimental~
239 and~ is~ not~ regarded~ as~ stable.
240 }
241
242 \msg_new:nnn { texnegar } { hm-series-font-not-found }
243 \frac{1}{2}244 Either~ the~ font~'#1'~ is~ not~ installed~ on~ your~ system~ or~ does~ not~
245 belong~ to~ HM~Series~fonts.~
246 Please~ note~ that~ the~ option~ 'Kashida=leaders+glyph'~ is~ currently~ only~
247 supported~ by~ HM~Series~fonts.~
248 If~ you~ know~ of~ any~ other~ font~ that~ supports~ this~ option,~ please~
249 let~ me~ know~ to~ add~ it~ to~ the~ list~ of~ corresponding~ fonts.~
250 }
251
252 \msg_new:nnn { texnegar } { luatex-version-is-too-old }
253 {
254 #1:~Your~luatex~is~too~old,~you~need~at~least~version~#2.#3~!
255 }
256
257 \keys_define:nn { texnegar }
258 {
259 Kashida .code:n =
```

```
260 {
261 \tl_set:Nn \l_tmpa_tl { #1 }
262 \tl_case:NnTF \l_tmpa_tl
263 \left\{ \begin{array}{c} \end{array} \right\}264 \l_texnegar_stretch_glyph_tl
265 \left\{ \begin{array}{c} \end{array} \right\}266 \mathbb{Z} \msg_warning:nnn { texnegar } { warning-experimental-feature } { Kashida=gly
267 \tl_set:Nx \l_texnegar_gap_filler_tl { \l_texnegar_stretch_glyph_tl }
268 \AtBeginDocument
269 \qquad \qquad \text{\large\bf{4}}270 \tl_set:Nx \l_texnegar_main_font_full_tl { \tex_fontname:D \tex_the:D \t
271 \tl_set:Nx \l_texnegar_main_font_name_tl { \l_texnegar_main_font_full_tl
272 \regex\_replace\_once:nnN { ^"({[^`/]}+)/.* } { \1 } \l.\terxnegar\_main\_font\_ne273 }
274 \bool_set_true:N \l_texnegar_kashida_fix_bool
275 \bool_set_true:N \l_texnegar_kashida_glyph_bool
276 }
277 \l_texnegar_stretch_leaders_glyph_tl
278 \qquad \qquad \textbf{1}279 \tl_set:Nx \l_texnegar_gap_filler_tl { \l_texnegar_stretch_leaders_glyph_tl }
280 \bool_set_true:N \l_texnegar_kashida_fix_bool
281 \bool_set_true:N \l_texnegar_kashida_leaders_glyph_bool
282 }
283 \l_texnegar_stretch_leaders_hrule_tl
284 \qquad \qquad \{285 \tl_set:Nx \l_texnegar_gap_filler_tl { \l_texnegar_stretch_leaders_hrule_tl
286 \bool_set_true:N \l_texnegar_kashida_fix_bool
287 \bool_set_true:N \l_texnegar_kashida_leaders_hrule_bool
288 }
289 \l_texnegar_stretch_off_tl
290 \qquad \qquad \qquad \qquad \qquad \qquad \qquad \qquad \qquad \qquad \qquad \qquad \qquad \qquad \qquad \qquad \qquad \qquad \qquad \qquad \qquad \qquad \qquad \qquad \qquad \qquad \qquad \qquad \qquad \qquad \qquad \qquad \qquad \qquad \qquad \qquad \qquad 291 \tl_set:Nx \l_texnegar_gap_filler_tl { \l_texnegar_stretch_off_tl }
292 \bool_set_false:N \l_texnegar_kashida_fix_bool
293 }
294 \l_texnegar_stretch_on_tl
295 \left\{ \begin{array}{c} \end{array} \right\}296 \tl_set:Nx \l_texnegar_gap_filler_tl { \l_texnegar_stretch_leaders_glyph_tl
297 \bool_set_true:N \l_texnegar_kashida_fix_bool
298 \bool_set_true:N \l_texnegar_kashida_leaders_glyph_bool
299 }
300 } { } { \tl_set:Nx \l_texnegar_gap_filler_tl { #1 } }
301 \tl_if_empty:NT \l_texnegar_gap_filler_tl { \msg_error:nn { texnegar } { error-
  specify-value-for-kashida-option } }
302 },
303
304 linebreakpenalty .code:n =
305 {
306 \int_set:Nn \l_tmpa_int { #1 }
307 \int_case:nnTF \l_tmpa_int
308 \qquad \qquad \qquad \qquad309 \l_texnegar_min_penalty_int { \int_set:Nn \l_texnegar_line_break_penalty_int {
310 \l_texnegar_low_penalty_int { \int_set:Nn \l_texnegar_line_break_penalty_int {
311 \l_texnegar_med_penalty_int { \int_set:Nn \l_texnegar_line_break_penalty_int {
312 \l_texnegar_high_penalty_int { \int_set:Nn \l_texnegar_line_break_penalty_int {
```

```
313 \l_texnegar_max_penalty_int { \int_set:Nn \l_texnegar_line_break_penalty_int {
_{314} } { } { \int_set:Nn \l_texnegar_line_break_penalty_int { #1 } }
315 \bool_set_true:N \l_texnegar_linebreakpenalty_bool
316 } ,
317
318 kashidastretch .code:n =
319 \qquad \qquad \qquad \qquad320 \tl_set:Nn \l_tmpa_tl { #1 }
321 \tl_case:NnTF \l_tmpa_tl
322 \qquad \qquad \qquad \qquad323 \l_texnegar_fnt_kayhan_tl \{ \ t1\_set:\Nn \l_texnegar_skip_default_tl { 0.14
324 \l_texnegar_fnt_kayhannavaar_tl { \tl_set:Nn \l_texnegar_skip_default_tl { 0.12
\lceil \Delta \rceil \lceil \Delta \rceil 326 \l_texnegar_fnt_kayhansayeh_tl { \tl_set:Nn \l_texnegar_skip_default_tl { 0.13
327 \l_texnegar_fnt_khoramshahr_tl { \tl_set:Nn \l_texnegar_skip_default_tl { 0.12
328 \l_texnegar_fnt_khorramshahr_tl { \tl_set:Nn \l_texnegar_skip_default_tl { 0.13
329 \l_texnegar_fnt_niloofar_tl { \tl_set:Nn \l_texnegar_skip_default_tl { 0.13
330 \l_texnegar_fnt_paatch_tl \{ \tilde{\} \ { \tl_set:Nn \l_texnegar_skip_default_tl { 0.12
331 \l_texnegar_fnt_riyaz_tl \{ \tilde{\} \ { \tl_set:Nn \l_texnegar_skip_default_tl { 0.12
332 \l_texnegar_fnt_roya_tl \{ \tilde{\}t \} { \tl_set:Nn \l_texnegar_skip_default_tl { 0.14
333 \l_texnegar_fnt_shafigh_tl \{ \tilde{\} \ { \tl_set:Nn \l_texnegar_skip_default_tl { 0.14
334 \l_texnegar_fnt_shafighKurd_tl { \tl_set:Nn \l_texnegar_skip_default_tl { 0.12
335 \l_texnegar_fnt_shafighUzbek_tl { \tl_set:Nn \l_texnegar_skip_default_tl { 0.12
336 \l_texnegar_fnt_shiraz_tl { \tl_set:Nn \l_texnegar_skip_default_tl { 0.12
337 \l_texnegar_fnt_sols_tl { \tl_set:Nn \l_texnegar_skip_default_tl { 0.12
338 \l_texnegar_fnt_tabriz_tl \{ \tilde{\} \ { \tl_set:Nn \l_texnegar_skip_default_tl { 0.11
339 \l_texnegar_fnt_titr_tl { \tl_set:Nn \l_texnegar_skip_default_tl { 0.12
340 \l_texnegar_fnt_titre_tl { \tl_set:Nn \l_texnegar_skip_default_tl { 0.12
341 \l_texnegar_fnt_traffic_tl { \tl_set:Nn \l_texnegar_skip_default_tl { 0.12
342 \l_texnegar_fnt_vahid_tl \{ \tilde{\} \ { \tl_set:Nn \l_texnegar_skip_default_tl { 0.13
343 \l_texnegar_fnt_vosta_tl \{ \tilde{\}t1\_set:Nn \ l_{\text{example}}\344 \l_texnegar_fnt_yaghut_tl \{ \tilde{\} \ { \tl_set:Nn \l_texnegar_skip_default_tl { 0.13
345 \l_texnegar_fnt_yagut_tl \{ \tilde{\} \ { \tl_set:Nn \l_texnegar_skip_default_tl { 0.13
\lceil \cdot \rceil \lceil \cdot \rceil 347 \l_texnegar_fnt_yekan_tl \{ \tilde{\} \ { \tl_set:Nn \l_texnegar_skip_default_tl { 0.14
348 \l_texnegar_fnt_yermook_tl \{ \tilde{\}t1_set:Nn \l_texnegar_skip_default_tl { 0.13
349 \l_texnegar_fnt_zar_tl \{ \tilde{\} \ { \tl_set:Nn \l_texnegar_skip_default_tl { 0.11
350 \l_texnegar_fnt_ziba_tl {\tl_set:Nn \l_texnegar_skip_default_tl { 0.11
351 \l_texnegar_fnt_default_tl \{ \tilde{\} \ { \tl_set:Nn \l_texnegar_skip_default_tl { 0.14
352 \l_texnegar_fnt_noskip_tl \lceil \theta \rceil { \tl_set:Nn \l_texnegar_skip_default_tl { 0.5 em plus 0.5 em plus 0.5 em plus 0.5 em plus 0.5 em plus 0.5 em plus 0.5 em plus 0.5 em plus 0.5 em plus 0.5 em plus 0.5 em plus 0.5 em
353 } { } { \tl_set:Nn \l_texnegar_skip_default_tl { #1 } }
354 },
355 kashidastretch .default:n = \tl_set:Nn \l_texnegar_skip_default_tl { 0 em plus 0.5 em } ,
356
357 ligatures .code:n =
358 {
359 \tl_set:Nn \l_tmpa_tl { #1 }
360 \tl_case:NnTF \l_tmpa_tl
361 \{362 \l_texnegar_lig_aalt_tl { \tl_set:Nx \l_texnegar_active_ligs_tl { \l_texnegar_lig_aalt_tl } }
                363 \l_texnegar_lig_ccmp_tl { \tl_set:Nx \l_texnegar_active_ligs_tl { \l_texnegar_lig_ccmp_tl } }
                364 \l_texnegar_lig_dlig_tl { \tl_set:Nx \l_texnegar_active_ligs_tl { \l_texnegar_lig_dlig_tl } }
365 \l_texnegar_lig_fina_tl { \tl_set:Nx \l_texnegar_active_ligs_tl { \l_texnegar_lig_fina_tl } }
366 \l_texnegar_lig_init_tl { \tl_set:Nx \l_texnegar_active_ligs_tl { \l_texnegar_lig_init_tl } }
```

```
9
```

```
367 \l_texnegar_lig_locl_tl { \tl_set:Nx \l_texnegar_active_ligs_tl { \l_texnegar
368 \l_texnegar_lig_medi_tl { \tl_set:Nx \l_texnegar_active_ligs_tl { \l_texnegar_lig_medi_tl } }
369 \l_texnegar_lig_rlig_tl { \tl_set:Nx \l_texnegar_active_ligs_tl { \l_texnegar_lig_rlig_tl } }
370 \l_texnegar_lig_default_tl { \tl_set:Nx \l_texnegar_active_ligs_tl { \l_texnegar_lig_default_tl } }
_{371} } { } { \tl_set:Nn \l_texnegar_active_ligs_tl { #1 } }
372 \bool_set_true:N \l_texnegar_ligature_bool
373 } ,
374 ligatures .default:n = \tl_set:Nn \l_texnegar_active_ligs_tl { \l_texnegar_lig_default_t
375
376 color .code:n =
377 \uparrow378 \tl_set:Nn \l_tmpa_tl { #1 }
379 \tl_if_empty:NTF \l_tmpa_tl
380 \qquad \qquad \text{ }381 \text{ltl}\_set:Nx \ l\_textrm{color}\_t1 \ { \ll}\_textrm{segr}\_col\_default\_t1 }382 }
383 \qquad \qquad \qquad \qquad384 \tl_set:Nx \l_texnegar_color_tl { \l_tmpa_tl }
385 }
386 \bool_set_true:N \l_texnegar_color_bool
387 \sys_if_engine_luatex:T
388 \qquad \qquad \text{ }389 \convertcolorspec{named}{\l_texnegar_color_tl}{rgb}\l_texnegar_color_rgb_tl
390 \directlua{l_texnegar_color_rgb_tl = "\l_texnegar_color_rgb_tl"}
391 }
392 },
393
394 hboxrecursion .code:n =
395 {
396 \tl_set:Nn \l_tmpa_tl { #1 }
397 \tl_case:NnTF \l_tmpa_tl
398 \qquad \qquad \text{ }399 \l_texnegar_hboxrecursion_off_tl
400 \qquad \qquad \qquad \qquad401 \bool_set_false:N \l_texnegar_hboxrecursion_bool
402 }
403 \l_texnegar_hboxrecursion_on_tl
404 \left\{ \begin{array}{c} 404 & 0 \\ 0 & 0 \\ 0 & 0 \\ 0 & 0 \\ 0 & 0 \\ 0 & 0 \\ 0 & 0 \\ 0 & 0 \\ 0 & 0 \\ 0 & 0 & 0 \\ 0 & 0 & 0 \\ 0 & 0 & 0 \\ 0 & 0 & 0 \\ 0 & 0 & 0 \\ 0 & 0 & 0 & 0 \\ 0 & 0 & 0 & 0 \\ 0 & 0 & 0 & 0 \\ 0 & 0 & 0 & 0 & 0 \\ 0 & 0 & 0 & 0 & 0 \\ 0 & 0 & 0 & 0 & 0 \\ 0 & 0 & 0 & 0 & 0 \\ 0 & 0 &405 \bool_set_true:N \l_texnegar_hboxrecursion_bool
406 }
407 \{ \} { \boldsymbol{\delta}: \mathbb{Z} \to \mathbb{Z} { \boldsymbol{\delta}: \mathbb{Z} \to \mathbb{Z} } { \boldsymbol{\delta}: \mathbb{Z} \to \mathbb{Z} } { \boldsymbol{\delta}: \mathbb{Z} \to \mathbb{Z} }
408 }
409 hboxrecursion .default:n = \bool_set_true:N \l_texnegar_hboxrecursion_bool,
410
411 vboxrecursion .code:n =
412 {
413 \tl_set:Nn \l_tmpa_tl { #1 }
414 \tl_case:NnTF \l_tmpa_tl
415 \left\{ \begin{array}{c} \end{array} \right\}416 \l_texnegar_vboxrecursion_off_tl
417 \{418 \bool_set_false:N \l_texnegar_vboxrecursion_bool
419 }
420 \l_texnegar_vboxrecursion_on_tl
```

```
421 \left\{ \begin{array}{c} 1 \end{array} \right.422 \bool_set_true:N \l_texnegar_vboxrecursion_bool
 423 }
 424 } { } { \bool_set_false:N \l_texnegar_vboxrecursion_bool }
 <sup>425</sup> },
 426 vboxrecursion .default:n = \bool_set_true:N \l_texnegar_vboxrecursion_bool ,
 427 }
 428
 429 \ProcessKeysOptions { texnegar }
 430
 431 \sys_if_engine_luatex:T
 432 \frac{1}{2}433 \NewDocumentCommand \KashidaHMFixOff {} { \directlua{StopStretching()} }
 434 \NewDocumentCommand \KashidaHMFixOn {} { \directlua{StartStretching()} }
 435 }
 436
 437 \sys_if_engine_xetex:T
 438 {
 439 \NewDocumentCommand \KashidaHMFixOn {} { \bool_set_true:N \l_texnegar_kashida_fix_bool }
 440 \NewDocumentCommand \KashidaHMFixOff {} { \bool_set_false:N \l_texnegar_kashida_fix_bool }
 441 }
 442
 443 \tex_let:D \KashidaOn \KashidaHMFixOn
444 \tex_let:D \KashidaOff \KashidaHMFixOff
445
 446 \bool_if:NTF \l_texnegar_kashida_fix_bool
 447 \frac{1}{2}448 \tl_if_empty:NT \l_texnegar_skip_default_tl { \tl_set:Nn \l_texnegar_skip_default_tl {
 449 }
 450 {
 451 \tl_set:NV \l_texnegar_skip_default_tl \c_texnegar_skip_a_tl
 452 - 3453
454 %% % \makeatletter
455 %% % \newif\if@Kashida@on
456 %% Becuase Vafa Khalighi has copied the above code (injecting the character uni+200E) in xep
   23.0
457 %% (https://tug.org/svn/texlive/trunk/Master/texmf-dist/tex/xelatex/xepersian/kashida-
   xepersian.def?revision=55165&view=co),
 458 %% the following line of code is not needed in xepersian anymore.
 459 %% % \newif\if@Kashida@XB@fix
 460 %% % \makeatother
461
 462 \endinput
463 (/texnegar-ini-tex)
1.5 File: texnegar-common-kashida.tex
```

```
464 (*texnegar-common-kashida-tex)
465 \ProvidesExplFile {texnegar-common-kashida.tex} {2020-08-30} {0.1b} { Full implementation of
466
467 \bool_if:NT \l_texnegar_ligature_bool
468 {
469 \clist_new:N \l_texnegar_ligatures_clist
470 \int_new:N \l_texnegar_lig_names_len_int
```

```
471 \int_set:Nn \l_texnegar_lig_names_len_int { \clist_count:N \l_texnegar_lig_names_clist }
472 \int_step_inline:nnnn { 1 } { 2 } { \l_texnegar_lig_names_len_int }
473 \overline{f}474 \int_5 set:Nn \l_tmpa_int { #1 }
475 \int_set:Nn \l_tmpb_int { \int_eval:n { \l_tmpa_int + 1 } }
476 \tl_set:Nf \l_tmpa_tl { \clist_item:Nn \l_texnegar_lig_names_clist { \l_tmpa_int } }
477 \clist_set:Nx \l_tmpa_clist { { \clist_item:Nn \l_texnegar_lig_names_clist { \l_tmpb_in
478 \bool_if:nT { \tl_if_eq_p:NN \l_texnegar_active_ligs_tl \l_tmpa_tl || \tl_if_eq_p:NN
479 {
480 \clist_put_left:Nx \l_texnegar_ligatures_clist { \l_tmpa_clist }
481 }
482 \rightarrow483 \clist_map_inline:Nn \l_texnegar_ligatures_clist
484 {
485 \seq_set_split:Nnn \l_tmpa_seq { = } { #1 }
486 \seq_pop_left:NN \l_tmpa_seq \l_tmpa_tl { } { }
487 \seq_pop_left:NN \l_tmpa_seq \l_tmpb_tl { } { }
488 \tl_const:cx { \tl_use:N \l_tmpb_tl } { \char"\l_tmpa_tl \ }
489 }
490 }
491
492 \bool_if:NT \l_texnegar_linebreakpenalty_bool
493 {
494 %% Partly adapted from LaTeX2e source
495 \cs_new:Nn \texnegar_line_break: {
496 \if_mode_vertical:
497 \GenericError{
498 \space\space\space\space\space\space\space\space\space\space\space\space\space\space\space
499 \overline{1}500 LaTeX Error: Theres no line here to end
501 }{
502 See the LaTeX manual or LaTeX Companion for explanation.
503 }{
504 Your command was ignored.\MessageBreak
505 Type \space I <command> <return> \space to replace it
506 with another command,\MessageBreak
507 or \space <return> \space to continue without it.}
508 \else:
509 \l_tmpa_skip \tex_lastskip:D
510 \tex_unskip:D
511 \tex_penalty:D -\l_texnegar_line_break_penalty_int
512 \dim_compare:nT { \l_tmpa_skip > \c_zero_skip }
513 { \skip_horizontal:N \l_tmpa_skip \tex_ignorespaces:D }
514 \fi:
515 }
516
517 \NewDocumentCommand { \discouragebadlinebreaks } { O({\lceil \cdot \text{long}_t \rangle_{\theta}} details intly intly intly intly m }
518 {
519 \IfNoValueF {#1}
520 { \int_set:Nn \l_texnegar_line_break_penalty_int {#1} }
521 \IfNoValueF {#2}
522 { \tl_set:Nn \l_texnegar_skip_default_tl {#2} }
523 \texnegar_put_line_breaks:n { #3 }
524 }
```

```
525
526 \cs_new_protected:Nn \texnegar_put_line_breaks:n
527 \frac{1}{2}528 \tl_set:Nn \l_texnegar_line_break_tl { #1 }
529 \regex_replace_all:nnN { ([])+ } { \ \0 \ \c{texnegar_line_break:}\ } \l_texnegar_line
530 \tl_use:N \l_texnegar_line_break_tl
531 }
532 }
533 (/texnegar-common-kashida-tex)
```
#### <span id="page-12-24"></span><span id="page-12-0"></span>**1.6 File: texnegar-xetex-kashida.tex**

```
534 (*texnegar-xetex-kashida-tex)
535 \ProvidesExplFile {texnegar-xetex-kashida.tex} {2020-08-30} {0.1b} { Full implementation of
536
537 \newXeTeXintercharclass \c_texnegar_d_charclass % dual-joiner class
538 \newXeTeXintercharclass \c_texnegar_l_charclass % lam
539 \newXeTeXintercharclass \c_texnegar_r_charclass % right-joiner
540 \newXeTeXintercharclass \c_texnegar_a_charclass % alef
541 \newXeTeXintercharclass \c_texnegar_y_charclass % yeh
542
543 \tex_input:D { texnegar-common-kashida.tex }
544
545 \tl_set:Nn \l_texnegar_use_color_tl
546 {
547 \bool_if:NTF \l_texnegar_color_bool
548 {
549 \colorlet{default}{\l_texnegar_color_tl}
550 }
551 {
552 \colorlet{default}{.}
553 }
\{\text{color}\}<sub>555</sub> \color{default}
555 }
556
557 %% Partly adapted from the code provided by David Carlisle in:
558 %% https://tex.stackexchange.com/questions/356709/how-to-know-the-width-and-fill-
   the-glue-space-between-two-characters-when-using/356721#356721
559 \cs_new:Npn \texnegar_kashida_glyph #1
560 {
561 \bool_if:NT \l_texnegar_kashida_fix_bool
562 {
563 \c_texnegar_lrm_int\tex_penalty:D 10000
564 \mode_leave_vertical:
565 \tex_global:D \tex_advance:D \l_texnegar_counter_int \c_one_int
566
567 \tl_set:Nx \l_texnegar_pos_tl { p\tex_romannumeral:D \l_texnegar_counter_int }
568 \tl_set:Nx \l_texnegar_zref_tl { z\tex_romannumeral:D \l_texnegar_counter_int }
569
570 \zeta_x_i \lvert \ texnegar_zref_tl}
571 \tl_set:Nx \l_tmpa_tl
572 {
573 \iow_now:cx { @auxout }
574 {
575 \to \token_to_str:N \gdef \exp_after:wN \token_to_str:N \cs:w xi\l_texnegar_pos_tl \cs
```

```
576 }
577 }
578 \l_tmpa_tl
579 \skip_horizontal:n { #1 }
580 \qquad \verb|\zsaveposx{x_f$\_l=texeq_zref_t1}|581 \tl_set:Nx \l_tmpa_tl
582 {
583 \iow_now:cx { @auxout }
584 {
585
\token_to_str:N \gdef \exp_after:wN \token_to_str:N \cs:w xf\l_texnegar_pos_tl \cs
586 }
587 }
588 \1_tmpa_t1
589 \exp_after:wN
590 \if_meaning:w
591 \cs:w xi\l_texnegar_pos_tl \cs_end: \tex_relax:D
592 \else:
593 \dim_set:Nn \l_texnegar_diff_pos_dim
594 {
595 \dim_eval: n {\ cs:w xi\ltext{argar_pos_tl} \cs{}_{end}: sp - \cs{}_{w xf\ltext{argar_pos_tl} }596 }
597 \dim_compare:nTF { \l_texnegar_diff_pos_dim == 0sp }
598 { }
599 \{ \llbracket \cdot \frac{ \lceil \cdot \frac{1}{t} \rceil \cdot \frac{1}{t} \rceil }{ \lceil \cdot \frac{1}{t} \rceil \cdot \frac{1}{t} \rceil }600 \qquad \text{Ifi:}601 }
602 }
603
604 \cs_new:Npn \texnegar_kashida_leaders #1
605 {
606 \bool_if:NT \l_texnegar_kashida_fix_bool
607 {
608 \tl_if_eq:NNTF \l_texnegar_gap_filler_tl \l_texnegar_stretch_leaders_glyph_tl
609 {
\verb|00| \tt1_set:Nx \l1_texnegar_font_full_t1 { \text_fontname:D \text_the:D \text_font:D } }^{611} \label{thm:1} <br> \texttt{let:Nx \l .}612 \tl_set:Nx \l_texnegar_font_init_tl { \l_texnegar_font_name_tl }
613 \regex_replace_once:nnN { ^"\[?(HM)[\_\ ](X|F).* } { \1\2 } \l_texnegar_font_init_
614 \text{t1_set}:Nn \1_tmpa_tl { HMF }
615 \tl_set:Nn \l_tmpb_tl { HMX }
616 \bool_if:nTF { \str_if_eq_p:NN { \l_texnegar_font_init_tl } { \l_tmpa_tl } || \str_if_eq_p:NN { \l_texnegar_font_init_tl } { \l_tmpb_tl } }
617 \{618 \hbox_set:Nn \l_texnegar_ksh_box { \l_texnegar_use_color_tl \XeTeXglyph\XeTeXg
619 \c_texnegar_zwj_int \tex_penalty:D 10000
\verb|box\logleaders:D \copy\l_{texeq}r_ksh\_box \skip\_horizontal:n { #1 }621 \c_texnegar_zwj_int
622 }
623 \{624 \msg_error:nnx { texnegar } { hm-series-font-not-found } { \l_texnegar_font_na
625 }
626 }
627 \left\{ \begin{array}{ccc} 627 & & & \end{array} \right\}628 %% Partly adapted from the code provided by Jonathan Kew in:
629 %% https://tug.org/pipermail/xetex/2009-February/012307.html.
```

```
630 %% Somebody notified me that the code in 'kashida-xepersian.def' from xepersian
631 %% package is an exact copy of Jonathan Kew's code. Being unaware of this, in
632 %% the earlier versions of this package I made a mistake and acknowledged
633 %% Vafa Khalighi instead of Jonathan Kew. A sincere thank you to Jonathan Kew
634 %% for his excellent code.
635 \c_texnegar_lrm_int\c_texnegar_zwj_int
636 {\l_texnegar_use_color_tl\tex_penalty:D 10000
637 \tex_leaders:D \tex_hrule:D height \XeTeXglyphbounds \c_texnegar_two_int
638 \int_use:N \XeTeXcharglyph \c_texnegar_ksh_int depth \XeTeXglyphbounds \c_texnegar
639 \int_use:N \XeTeXcharglyph \c_texnegar_ksh_int \skip_horizontal:n { #1 }
640 }
641 \c_texnegar_zwj_int
642 }
643 }
644 }
645
646 \XeTeXinterchartokenstate = 1
647
648 \clist_set:Nn \l_texnegar_a_clist { 0622,0623,0625,0627 } %
649 \clist_map_inline:Nn \l_texnegar_a_clist
650 \bigcup_{ }651 \XeTeXcharclass "#1 \c_texnegar_a_charclass
652 }
653
654 \clist_set:Nn \l_texnegar_d_clist { 0626,0628,062A,062B,062C,062D,062E,0633,0634,0635,0636,0
655 \clist_map_inline:Nn \l_texnegar_d_clist
656 {
657 \XeTeXcharclass "#1 \c_texnegar_d_charclass
658 }
659
660 \clist_set:Nn \l_texnegar_l_clist { 0644 } %
661 \clist_map_inline:Nn \l_texnegar_l_clist
662 {
663 \XeTeXcharclass "#1 \c_texnegar_l_charclass
664 }
665
666 \clist_set:Nn \l_texnegar_r_clist { 0624,0629,062F,0630,0631,0632,0648,0698 } % ,,,,,,,
667 \clist_map_inline:Nn \l_texnegar_r_clist
668 {
_{669} \verb|Nefekcharclass "#1 \c_{textsegr_rcharclass}670 }
671
672 \clist_set:Nn \l_texnegar_y_clist { 0649,064A,06CC } %,
673 \clist_map_inline:Nn \l_texnegar_y_clist
674 {
675 \XeTeXcharclass "#1 \c_texnegar_y_charclass
676 }
677
678 \tl_if_eq:NNTF \l_texnegar_gap_filler_tl \l_texnegar_stretch_glyph_tl {
679 \XeTeXinterchartoks \c_texnegar_y_charclass \c_texnegar_y_charclass = {
680 \bool_if:NTF \l_texnegar_kashida_fix_bool
681 { \c_texnegar_zwj_int \texnegar_kashida_glyph \l_texnegar_skip_default_tl \c_texnegar_zwj_int }
682 { \c_texnegar_zwj_int \texnegar_kashida_glyph \c_texnegar_skip_a_tl \c_texnegar_zwj_int }
683 }
```

```
684 \XeTeXinterchartoks \c_texnegar_d_charclass \c_texnegar_y_charclass = {
 685 \bool_if:NTF \l_texnegar_kashida_fix_bool
 686 { \c_texnegar_zwj_int \texnegar_kashida_glyph \l_texnegar_skip_default_tl \c_texnegar_zwj_int }
 687 { \c_texnegar_zwj_int \texnegar_kashida_glyph \c_texnegar_skip_a_tl \c_texnegar_zwj_int }
 688 }
 689 \XeTeXinterchartoks \c_texnegar_y_charclass \c_texnegar_d_charclass = { \c_texnegar_zwj_in
 690 \XeTeXinterchartoks \c_texnegar_d_charclass \c_texnegar_d_charclass = { \c_texnegar_zwj_in
 \text{691} \XeTeXinterchartoks \c_texnegar_l_charclass \c_texnegar_d_charclass = { \c_texnegar_zwj_int }
 692 \XeTeXinterchartoks \c_texnegar_d_charclass \c_texnegar_l_charclass = { \c_texnegar_zwj_in
 693 \XeTeXinterchartoks \c_texnegar_l_charclass \c_texnegar_l_charclass = { \c_texnegar_zwj_in
 \text{694} \XeTeXinterchartoks \c_texnegar_d_charclass \c_texnegar_r_charclass = { \c_texnegar_zwj_int }
 695 \XeTeXinterchartoks \c_texnegar_d_charclass \c_texnegar_a_charclass = { \c_texnegar_zwj_in
 696 \XeTeXinterchartoks \c_texnegar_l_charclass \c_texnegar_r_charclass = { \c_texnegar_zwj_in
697 \XeTeXinterchartoks \c_texnegar_l_charclass \c_texnegar_a_charclass = { }
698 }
699 {
 700 \bool_if:nTF {
 \verb|701| \label{thm:1} \verb|701| \label{thm:1}702 \tl_if_eq_p:NN \l_texnegar_gap_filler_tl \l_texnegar_stretch_leaders_hrule_tl
 703 }
 704 {
 705 \text{XeTeXinterchartoks } \c_{\text{er}y_{\text{charge}}}charclass \c_{\text{er}y_{\text{charge}}}charclass = {
 706 \bool_if:NTF \l_texnegar_kashida_fix_bool
 707 { \texnegar_kashida_leaders \l_texnegar_skip_default_tl }
 708 { \texnegar_kashida_leaders \c_texnegar_skip_a_tl }
 709 }
 710 \XeTeXinterchartoks \c_texnegar_d_charclass \c_texnegar_y_charclass = {
 711 \bool_if:NTF \l_texnegar_kashida_fix_bool
 712 { \texnegar_kashida_leaders \l_texnegar_skip_default_tl }
 713 { \texnegar_kashida_leaders \c_texnegar_skip_a_tl }
 714 }
 715 \XeTeXinterchartoks \c_texnegar_y_charclass \c_texnegar_d_charclass = { \texnegar_kashid
 716 \XeTeXinterchartoks \c_texnegar_d_charclass \c_texnegar_d_charclass = { \texnegar_kashid
 717 \XeTeXinterchartoks \c_texnegar_l_charclass \c_texnegar_d_charclass = { \texnegar_kashid
 718 \XeTeXinterchartoks \c_texnegar_d_charclass \c_texnegar_l_charclass = { \texnegar_kashid
 \gamma<sup>119</sup> \XeTeXinterchartoks \c_texnegar_l_charclass \c_texnegar_l_charclass = { \texnegar_kashid
 720 \XeTeXinterchartoks \c_texnegar_d_charclass \c_texnegar_r_charclass = { \texnegar_kashid
 721 \XeTeXinterchartoks \c_texnegar_d_charclass \c_texnegar_a_charclass = { \texnegar_kashid
 722 \XeTeXinterchartoks \c_texnegar_l_charclass \c_texnegar_r_charclass = { \texnegar_kashid
 723 \aleph XeTeXinterchartoks \c<sub>texnegar</sub> l_charclass \c<sub>texnegar</sub> a_charclass = { }
 724 }
 725 {
 726 \msg_error:nnx { texnegar } { error-value-not-available-for-kashida-option } { \l_texneg
 727 }
728 }
729
730 \endinput
731 (/texnegar-xetex-kashida-tex)
1.7 File: texnegar-char-table.lua
```

```
732 (*texnegar-char-table-lua)
733 -734 -- This is file 'texnegar-char-table.lua',
```

```
735 -- generated with the docstrip utility.
```

```
736 - -737 -- The original source files were:
720 - -739 -- texnegar.dtx (with options: 'texnegar-char-table-lua')
740 - -741 -- Copyright (C) 2020 Hossein Movahhedian
742 - -743 -- It may be distributed and/or modified under the LaTeX Project Public License,
744 -- version 1.3c or higher (your choice). The latest version of
745 -- this license is at: http://www.latex-project.org/lppl.txt
746 --
747 -- texnegar_char_table = texnegar_char_table or {}
748 -- local texnegar_char_table = texnegar_char_table
749 -- texnegar_char_table.module = {
750 -- name = "texnegar_char_table",
751 -- version = "0.1b",
752 -- date = "2020-08-30",
753 -- description = "Full implementation of kashida feature in XeLaTex and LuaLaTex and TuaLaTex and TuaLaTex and TuaLaTex and TuaLaTex and TuaLaTex and TuaLaTex and TuaLaTex and TuaLaTex and TuaLaTex and TuaLaTex an
754 -- author = "Hossein Movahhedian",
755 -- copyright = "Hossein Movahhedian",<br>755 -- license = "LPPL v1.3c"
           1icense = "LPPL v1.3c"
757 -- }
758 -759 -- -- \hat{A}_{N} texnegar-lua.dtx -- part of TEXNEGAR <br/>bucket.org/dma8hm1334/texnegar>
760 -- local err, warn, info, log = luatexbase.provides_module(texnegar_char_table.module)
761 -- texnegar_char_table.log = log or (function (s) luatexbase.module_info("texnegar_char
762 -- texnegar_char_table.warning = warn or (function (s) luatexbase.module_warning("texnegar_char
763 -- texnegar_char_table.error = err or (function (s) luatexbase.module_error("texnegar_char_table", s) end)
764
765 local peCharTableInitial = {
766 [64344] = utf8.char(64344), -- "", utf8.codepoint("") == 64344, "\u{FB58}", INITIAL FOR
767 [64380] = utf8.char(64380), -- "", utf8.codepoint("") == 64380, "\u{FB7C}", INITIAL FOR
768 [64400] = utf8.char(64400), -- "", utf8.codepoint("") == 64400, "\u{FB90}", INITIAL FOR
769 [64404] = utf8.char(64404), -- "", utf8.codepoint("") == 64404, "\u{FB94}", INITIAL FOR
770 [64510] = utf8.char(64510), -- "", utf8.codepoint("") == 64510, "\u{FBFE}", INITIAL FOF
771 [65169] = utf8.char(65169), -- "", utf8.codepoint("") == 65169, "\u{FE91}", INITIAL FOR<br>772 [65175] = utf8.char(65175), -- "", utf8.codepoint("") == 65175, "\u{FE97}", INITIAL FOR
772 [65175] = utf8.char(65175), -- "", utf8.codepoint("") == 65175,
773 [65179] = utf8.char(65179), -- "", utf8.codepoint("") == 65179, "\u{FE9B}", INITIAL FOR
774 [65183] = utf8.char(65183), -- "", utf8.codepoint("") == 65183, "\u{FE9F}", INITIAL FOF<br>
775 [65187] = utf8.char(65187), -- "", utf8.codepoint("") == 65187, "\u{FEA3}", INITIAL FOF
775 [65187] = utf8.char(65187), -- "", utf8.codepoint("") == 65187,
776 [65191] = utf8.char(65191), -- "", utf8.codepoint("") == 65191, "\u{FEA7}", INITIAL FOR<br>777 [65203] = utf8.char(65203), -- "", utf8.codepoint("") == 65203, "\u{FEB3}", INITIAL FOR
777 [65203] = utf8.char(65203), -- "", utf8.codepoint("") == 65203,
778 [65207] = utf8.char(65207), -- "", utf8.codepoint("") == 65207, "\u{FEB7}", INITIAL FOR
779 [65211] = utf8.char(65211), -- "", utf8.codepoint("") == 65211, "\u{FEBB}", INITIAL FOF<br>780 [65215] = utf8.char(65215), -- "", utf8.codepoint("") == 65215, "\u{FEBF}", INITIAL FOF
780 [65215] = utf8.char(65215), -- "", utf8.codepoint("") == 65215, "\u{FEBF}", INITIAL FOF<br>781 [65219] = utf8.char(65219), -- "", utf8.codepoint("") == 65219, "\u{FEC3}", INITIAL FOF
781 [65219] = utf8.char(65219), -- "", utf8.codepoint("") == 65219, "\u{FEC3}", INITIAL FOR<br>782 [65223] = utf8.char(65223), -- "", utf8.codepoint("") == 65223, "\u{FEC7}", INITIAL FOR
782 [65223] = utf8.char(65223), -- "", utf8.codepoint("") == 65223,
783 [65227] = utf8.char(65227), -- "", utf8.codepoint("") == 65227, "\u{FECB}", INITIAL FOR
784 [65231] = utf8.char(65231), -- "", utf8.codepoint("") == 65231, "\u{FECF}", INITIAL FOR<br>
785 [65235] = utf8.char(65235), -- "", utf8.codepoint("") == 65235, "\u{FED3}", INITIAL FOR
785 [65235] = utf8.char(65235), -- "", utf8.codepoint("") == 65235,
786 [65239] = utf8.char(65239), -- "", utf8.codepoint("") == 65239, "\u{FED7}", INITIAL FOR
787 [65243] = utf8.char(65243), -- "", utf8.codepoint("") == 65243, "\u{FEDB}", INITIAL FOR
788 [65247] = utf8.char(65247), -- "", utf8.codepoint("") == 65247, "\u{FEDF}", INITIAL FOR
789 [65251] = utf8.char(65251), -- "", utf8.codepoint("") == 65251, "\u{FEE3}", INITIAL FOR
```
<span id="page-17-47"></span><span id="page-17-46"></span><span id="page-17-45"></span><span id="page-17-44"></span><span id="page-17-43"></span><span id="page-17-42"></span><span id="page-17-41"></span><span id="page-17-40"></span><span id="page-17-39"></span><span id="page-17-38"></span><span id="page-17-37"></span><span id="page-17-36"></span><span id="page-17-35"></span><span id="page-17-34"></span><span id="page-17-33"></span><span id="page-17-32"></span><span id="page-17-31"></span><span id="page-17-30"></span><span id="page-17-29"></span><span id="page-17-28"></span><span id="page-17-27"></span><span id="page-17-26"></span><span id="page-17-25"></span><span id="page-17-24"></span><span id="page-17-23"></span><span id="page-17-22"></span><span id="page-17-21"></span><span id="page-17-20"></span><span id="page-17-19"></span><span id="page-17-18"></span><span id="page-17-17"></span><span id="page-17-16"></span><span id="page-17-15"></span><span id="page-17-14"></span><span id="page-17-13"></span><span id="page-17-12"></span><span id="page-17-11"></span><span id="page-17-10"></span><span id="page-17-9"></span><span id="page-17-8"></span><span id="page-17-7"></span><span id="page-17-6"></span><span id="page-17-5"></span><span id="page-17-4"></span><span id="page-17-3"></span><span id="page-17-2"></span><span id="page-17-1"></span><span id="page-17-0"></span>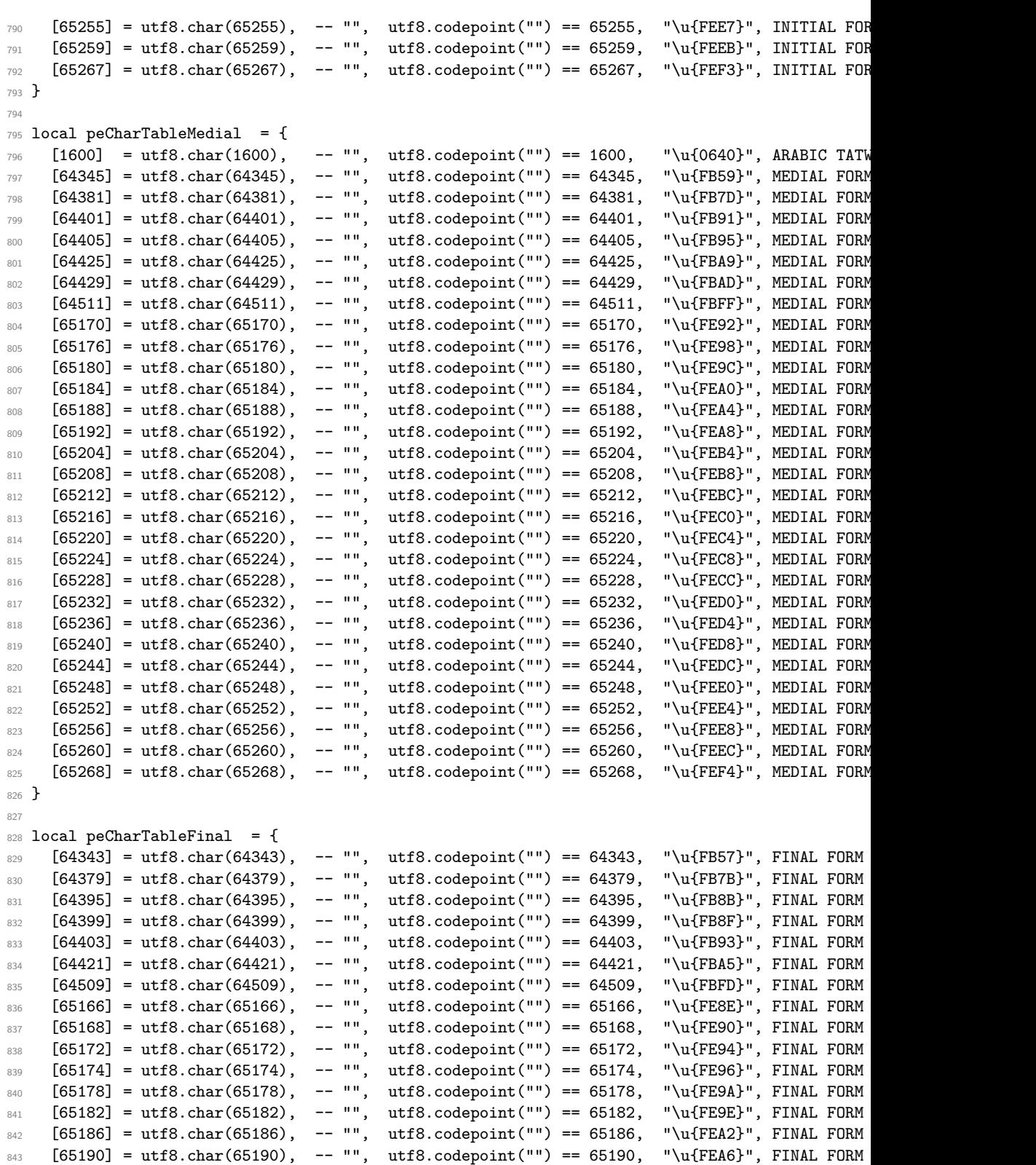

```
844 [65194] = utf8.char(65194), -- "", utf8.codepoint("") == 65194, "\u{FEAA}", FINAL FORM
845 [65196] = utf8.char(65196), -- "", utf8.codepoint("") == 65196, "\u{FEAC}", FINAL FORM<br>846 [65198] = utf8.char(65198), -- "", utf8.codepoint("") == 65198, "\u{FEAE}", FINAL FORM
846 [65198] = utf8.char(65198), -- "",
847 [65200] = utf8.char(65200), -- "", utf8.codepoint("") == 65200, "\u{FEB0}", FINAL FORM<br>848 [65202] = utf8.char(65202), -- "", utf8.codepoint("") == 65202, "\u{FEB2}", FINAL FORM
848 [65202] = utf8.char(65202), -- "", utf8.codepoint("") == 65202,<br>849 [65206] = utf8.char(65206), -- "", utf8.codepoint("") == 65206,
849 [65206] = utf8.char(65206), -- "", utf8.codepoint("") == 65206, "\u{FEB6}", FINAL FORM<br>850 [65210] = utf8.char(65210), -- "", utf8.codepoint("") == 65210, "\u{FEBA}", FINAL FORM
850 [65210] = utf8.char(65210), -- "", utf8.codepoint("") == 65210, "\u{FEBA}", FINAL FORM<br>851 [65214] = utf8.char(65214), -- "", utf8.codepoint("") == 65214, "\u{FEBE}", FINAL FORM
851 [65214] = utf8.char(65214), -- "", utf8.codepoint("") == 65214,<br>852 [65218] = utf8.char(65218), -- "", utf8.codepoint("") == 65218,
852 [65218] = utf8.char(65218), -- "", utf8.codepoint("") == 65218, "\u{FEC2}", FINAL FORM<br>853 [65222] = utf8.char(65222), -- "", utf8.codepoint("") == 65222, "\u{FEC6}", FINAL FORM
853 [65222] = utf8.char(65222), -- "", utf8.codepoint("") == 65222, "\u{FEC6}", FINAL FORM<br>854 [65226] = utf8.char(65226), -- "", utf8.codepoint("") == 65226, "\u{FECA}", FINAL FORM
854 [65226] = utf8.char(65226), -- "", utf8.codepoint("") == 65226, "\u{FECA}", FINAL FORM<br>
855 [65230] = utf8.char(65230), -- "", utf8.codepoint("") == 65230, "\u{FECE}", FINAL FORM
855 [65230] = utf8.char(65230), -- "", utf8.codepoint("") == 65230, "\u{FECE}", FINAL FORM<br>856 [65234] = utf8.char(65234), -- "", utf8.codepoint("") == 65234, "\u{FED2}", FINAL FORM<br>857 [65238] = utf8.char(65238), -
856 [65234] = utf8.char(65234), -- "",
857 [65238] = utf8.char(65238), -- "", utf8.codepoint("") == 65238, "\u{FED6}", FINAL FORM<br>858 [65242] = utf8.char(65242), -- "", utf8.codepoint("") == 65242, "\u{FEDA}", FINAL FORM<br>859 [65246] = utf8.char(65246), -
858 [65242] = utf8.char(65242), -- "", utf8.codepoint("") == 65242,<br>859 [65246] = utf8.char(65246), -- "", utf8.codepoint("") == 65246.
859 [65246] = utf8.char(65246), -- "", utf8.codepoint("") == 65246, "\u{FEDE}", FINAL FORM<br>860 [65250] = utf8.char(65250), -- "", utf8.codepoint("") == 65250, "\u{FEE2}", FINAL FORM
860 [65250] = utf8.char(65250), -- "", utf8.codepoint("") == 65250, "\u{FEE2}", FINAL FORM<br>861 [65254] = utf8.char(65254), -- "", utf8.codepoint("") == 65254, "\u{FEE6}", FINAL FORM
861 [65254] = utf8.char(65254), -- "", utf8.codepoint("") == 65254, "\u{FEE6}", FINAL FORM<br>862 [65258] = utf8.char(65258), -- "", utf8.codepoint("") == 65258, "\u{FEEA}", FINAL FORM
862 [65258] = utf8.char(65258), -- "", utf8.codepoint("") == 65258, "\u{FEEA}", FINAL FORM<br>863 [65262] = utf8.char(65262), -- "", utf8.codepoint("") == 65262, "\u{FEEE}", FINAL FORM
863 [65262] = utf8.char(65262), -- "", utf8.codepoint("") == 65262, "\u{FEEE}", FINAL FORM<br>864 [65264] = utf8.char(65264), -- "", utf8.codepoint("") == 65264, "\u{FEF0}", FINAL FORM
864 [65264] = utf8.char(65264), -- "", utf8.codepoint("") == 65264,
865 [65266] = utf8.char(65266), -- "", utf8.codepoint("") == 65266, "\u{FEF2}", FINAL FORM
866 [65276] = utf8.char(65276), -- "", utf8.codepoint("") == 65276, "\u{FEFC}", FINAL FORM
867 }
868
869 return peCharTableInitial, peCharTableMedial, peCharTableFinal
870 - -871 - -872 -- End of file 'texnegar-char-table.lua'.
873 (/texnegar-char-table-lua)
```
#### <span id="page-18-22"></span><span id="page-18-21"></span><span id="page-18-20"></span><span id="page-18-19"></span><span id="page-18-18"></span><span id="page-18-17"></span><span id="page-18-0"></span>**1.8 File: texnegar.lua**

```
874 (*texnegar-lua)
875 - -876 -- This is file 'texnegar.lua',
877 -- generated with the docstrip utility.
878 -879 -- The original source files were:
880 - -881 -- texnegar.dtx (with options: 'texnegar-lua')
882 - -883 -- Copyright (C) 2020 Hossein Movahhedian
884 -885 -- It may be distributed and/or modified under the LaTeX Project Public License,
886 -- version 1.3c or higher (your choice). The latest version of
887 -- this license is at: http://www.latex-project.org/lppl.txt
888 -889 -- texnegar = texnegar or {}
890 -- local texnegar = texnegar
891 -- texnegar.module = {
892 -- name = "texnegar",
893 -- version = "0.1b",<br>894 -- date = "2020-0894 -- date = "2020-08-30",<br>895 -- description = "Full implement
          description = "Full implementation of kashida feature in XeLaTex and LuaLaTeX",
```

```
896 -- author = "Hossein Movahhedian",
897 -- copyright = "Hossein Movahhedian",<br>898 -- license = "LPPL v1.3c"
          license = "LPPL v1.3c"
899 -- }
900 -901 -- -- ^^A%% texnegar-lua.dtx -- part of TEXNEGAR <br/>bitbucket.org/dma8hm1334/texnegar>
902 -- local err, warn, info, log = luatexbase.provides_module(texnegar.module)
903 -- texnegar.log = log or (function (s) luatexbase.module_info("texnegar", s) end)
904 -- texnegar.warning = warn or (function (s) luatexbase.module_warning("texnegar", s) end)
905 -- texnegar.error = err or (function (s) luatexbase.module_error("texnegar", s) end)
906
907 tex.enableprimitives('', tex.extraprimitives ())
908 dofile(kpse.find_file("texnegar-ini.lua"))
909
910 -911 -- End of file 'texnegar.lua'.
912 (/texnegar-lua)
```
#### <span id="page-19-0"></span>**1.9 File: texnegar-ini.lua**

```
913 (*texnegar-ini-lua)
914 -915 -- This is file 'texnegar-ini.lua',
916 -- generated with the docstrip utility.
017 - -918 -- The original source files were:
919 -920 -- texnegar.dtx (with options: 'texnegar-ini-lua')
921 - -922 -- Copyright (C) 2020 Hossein Movahhedian
923 - -924 -- It may be distributed and/or modified under the LaTeX Project Public License,
925 -- version 1.3c or higher (your choice). The latest version of
926 -- this license is at: http://www.latex-project.org/lppl.txt
927 --<br>928 -- texnegar_ini
                         = texnegar_ini or \{\}929 -- local texnegar_ini = texnegar_ini
930 -- texnegar_ini.module = {
931 -- name = "texnegar_ini",
932 -- version = "0.1b",
933 -- date = "2020-08-30",
934 -- description = "Full implementation of kashida feature in XeLaTex and LuaLaTeX",
935 -- author = "Hossein Movahhedian",
936 -- copyright = "Hossein Movahhedian",
937 -- license = "LPPL v1.3c"
938 -- }
939 - -940 -- -- ^^A%% texnegar-lua.dtx -- part of TEXNEGAR <br/> <br/> <br/><br/>exp/dma8hm1334/texnegar>
941 -- local err, warn, info, log = luatexbase.provides_module(texnegar_ini.module)
942 -- texnegar_ini.log = log or (function (s) luatexbase.module_info("texnegar_ini", s)
943 -- texnegar_ini.warning = warn or (function (s) luatexbase.module_warning("texnegar_ini", s)
944 -- texnegar_ini.error = err or (function (s) luatexbase.module_error("texnegar_ini", s)
945
946 c_true_bool = token.create("c_true_bool")
047
```

```
948 l_texnegar_color_bool = token.create("l_texnegar_color_bool")
949
950 if l_texnegar_color_bool.mode == c_true_bool.mode then
951 color tbl = color tbl or {}
952 for item in l_texnegar_color_rgb_tl:gmatch("([^,%s]+)") do
953 table.insert(color_tbl, item)
954 end
955 end
956
957 dofile(kpse.find_file("texnegar-luatex-kashida.lua")) -- leaders + resized glyph U+0640
058 - -959 - -960 -- End of file 'texnegar-ini.lua'.
961 (/texnegar-ini-lua)
```
#### <span id="page-20-0"></span>**1.10 File: texnegar-luatex-kashida.lua**

```
962 (*texnegar-luatex-kashida-lua)
963 -964 -- This is file 'texnegar-luatex-kashida.lua',
965 -- generated with the docstrip utility.
966 -967 -- The original source files were:
968 - -969 -- texnegar.dtx (with options: 'texnegar-luatex-kashida-lua')
970 -971 -- Copyright (C) 2020 Hossein Movahhedian
972 - -973 -- It may be distributed and/or modified under the LaTeX Project Public License,
974 -- version 1.3c or higher (your choice). The latest version of
975 -- this license is at: http://www.latex-project.org/lppl.txt
976 --
977 -- texnegar_luatex_kashida = texnegar_luatex_kashida or {}
978 -- local texnegar_luatex_kashida = texnegar_luatex_kashida
979 -- texnegar_luatex_kashida.module = {<br>980 -- name = "
        name = "texnegar_luatex_kashida",
981 -- version = "0.1b",<br>
982 -- date = "2020-0
982 -- date = "2020-08-30",<br>983 -- description = "Full impleme
983 -- description = "Full implementation of kashida feature in XeLaTex and I<br>984 -- author = "Hossein Movahhedian".
         author = "Hossein Movahhedian",
985 -- copyright = "Hossein Movahhedian",
986 -- license = "LPPL v1.3c"
987 -- }
988 --989 -- -- ^^A%% texnegar-lua.dtx -- part of TEXNEGAR <br/>>bitbucket.org/dma8hm1334/texnegar>
990 -- local err, warn, info, log = luatexbase.provides_module(texnegar_luatex_kashida.module)
991 -- texnegar_luatex_kashida.log = log or (function (s) luatexbase.module_info("texnegar_
992 -- texnegar_luatex_kashida.warning = warn or (function (s) luatexbase.module_warning("texneg
993 -- texnegar_luatex_kashida.error = err or (function (s) luatexbase.module_error("texnegar
994995 local peCharTableInitial, peCharTableMedial, peCharTableFinal = dofile(kpse.find_file("texne
   char-table.lua"))
996
997 local kashida_unicode = 1600
998 local kashida_subtype = 256
```

```
1000 local COLORSTACK = node.subtype("pdf_colorstack")
1001 local node_id = node.id
1002 local GLUE = node_id("glue")1003 local GLYPH = node_id("glyph")1004 local HLIST = node_id("hlist")
1005 local RULE = node_id("rule")1006 local WHATSIT = node_id("whatsit")
1007
_{1008} local l_texnegar_kashida_glyph_bool \hfill = \hbox{token.create("l_texnegar_kashida_glyph_bool")}1009 local l_texnegar_kashida_leaders_glyph_bool = token.create("l_texnegar_kashida_leaders_glyph
1010 local l_texnegar_kashida_leaders_hrule_bool = token.create("l_texnegar_kashida_leaders_hrule
1011
1012 local l_texnegar_hboxrecursion_bool = token.create("l_texnegar_hboxrecursion_bool")
1013 local l_texnegar_vboxrecursion_bool = token.create("l_texnegar_vboxrecursion_bool")
1014
1015 local selected_font = font.current()
1016 local selected_font_old = selected_font
1017
1018 local string_format = string.format
1019 local debug_getinfo = debug.getinfo
1020
1021 function GetGlyphDimensions(font_file, glyph_index)
1022 local funcName = debug_getinfo(1).name
1023 local funcNparams = debug_getinfo(1).nparams
1024
1025 local fnt = fontloader.open(font_file)
1026 local idx = 0
1027 local fnt_glyphcnt = fnt.glyphcnt
1028 local fnt_glyphmin = fnt.glyphmin
1029 local fnt_glyphmax = fnt.glyphmax
1030 if fnt_glyphcnt > 0 then
1031 for idx = fnt_glyphmin, fnt_glyphmax do
1032 local gl = fnt.glyphs[idx]
1033 if gl then
1034 local gl_unicode = gl.unicode
1035 if gl_unicode == glyph_index then
1036 1036 1024 1024 1024 1036 1036 10361037 gl_width = gl.width
1038 local gl_bbox = gl.boundingbox
g1_l1x = g1_bbox[1]_{1040} gl_depth = gl_bbox[2]
g1_<u>urx = g1_bbox[3]</u>
g1_{\text{height}} = g1_{\text{bbox}}[4]1043 break
1044 end
1045 end
1046 idx = idx + 1
1047 end
1048 end
1049 fontloader.close(fnt)
1050 return {width = gl_width, height = gl_height, depth = gl_depth, llx = gl_l l x, urx = gl_u
1051 end
1052
```

```
1053 function GetGlue(t_plb_line_glue_node, t_plb_node)
1054 local funcName = debug_getinfo(1).name
1055 local funcNparams = debug_getinfo(1).nparams
1056
1057 local glue_id = t_plb_line_glue_node.id
1058 local glue_subtype = t_plb_line_glue_node.subtype
1059 local glue_width = t_plb_line_glue_node.width
1060 local glue_stretch = t_plb_line_glue_node.stretch
1061 local glue_shrink = t_plb_line_glue_node.shrink
1062 local eff_glue_width = node.effective_glue(t_plb_line_glue_node, t_plb_node)
1063 local glue_stretch_order = t_plb_line_glue_node.stretch_order
1064 local glue_shrink_order = t_plb_line_glue_node.shrink_order
1065 local glue_delta = 0
1066 glue_delta = eff_glue_width - glue_width
1067 return { id = glue_id, subtype = glue_subtype, width = glue_width, stretch = glue_stretch,
1068 shrink = glue_shrink, stretch_order = glue_stretch_order, shrink_order = glue_shrink_order = glue_shrink_order
1069 effective_glue = eff_glue_width, delta = glue_delta }
1070 end
1071
1072 function GetGlyph(t_plb_line_glyph_node, t_tbl_line_fields, t_CharTableInitial, t_CharTableM
1073 local funcName = debug_getinfo(1).name
1074 local funcNparams = debug_getinfo(1).nparams
1075
1076 local glyph_id = t_plb_line_glyph_node.id
1077 local glyph_subtype = t_plb_line_glyph_node.subtype
\texttt{local glyph\_char} \quad = \texttt{t\_plb\_line\_glyph\_node}.\texttt{char}1079 local glyph_font = t_plb_line_glyph_node.font
1080 local glyph_lang = t_plb_line_glyph_node.lang
1081 local glyph_width = t_plb_line_glyph_node.width
1082 local glyph_data = t_plb_line_glyph_node.data
1083 if not (t_CharTableInitial[glyph_char] == nil) then
1084 t_tbl_line_fields.joinerCharInitial = t_tbl_line_fields.joinerCharInitial + 1
1085 t_plb_line_glyph_node.data = 1
1086 elseif not (t_CharTableMedial[glyph_char] == nil) then
1087 t_tbl_line_fields.joinerCharMedial = t_tbl_line_fields.joinerCharMedial + 1
1088 t_plb_line_glyph_node.data = 2
1089 elseif not (t_CharTableFinal[glyph_char] == nil) then
1090 t_tbl_line_fields.joinerCharFinal = t_tbl_line_fields.joinerCharFinal + 1
1091 t_plb_line_glyph_node.data = 3
1092 end
1093 return { id = glyph_id, subtype = glyph_subtype, char = glyph_char, font = glyph_font, 1
1004 end
1095
1096 function ProcessTableKashidaHlist(ksh_hlistNode, hbox_num, in_font)
1097 local funcName = debug_getinfo(1).name
1098 local funcNparams = debug_getinfo(1).nparams
1099
1100 local ksh_hlistNode_id = ksh_hlistNode.id
1101 local ksh_hlistNode_subtype = ksh_hlistNode.subtype
1102
1103 for tn in node.traverse(ksh_hlistNode.head) do
1104 local tn_id = tn.id
1105 local tn_subtype = tn.subtype
1106
```

```
1107 if tn_id == 0 then
1108 for tp in node.traverse(tn.head) do
1109 local tp_id = tp.id
1110 local tp_subtype = tp.subtype
1111 if tp_id == 29 then
1112 if l_texnegar_color_bool.mode == c_true_bool.mode then
1113 \text{local col\_str} = \text{color\_thl[1]} ... " " ... color\_thl[2] ... " " ... c\texttt{local col\_str\_rg} \quad = \texttt{col\_str} \; . . \; \texttt{"rg} \; \texttt{"}1115 local col\_str\_RG = col\_str ... " RG"1116
1117 local color_push = node.new(WHATSIT, COLORSTACK)
1118 local color_pop = node.new(WHATSIT, COLORSTACK)
1119 color_push.stack = 0
1120 color_pop.stack = 0
1121 color_push.command = 1
1122 color_pop.command = 2
1123 glue_ratio = .2
1124 color_push.data = col_str_rg .. col_str_RG
1125 color_pop.data = col_str_rg .. col_str_RG
1126 tn.head = node.insert_before(tn.list, tn.head, node.copy(color_push)
1127 tn.head = node.insert_after(tn.list, node.tail(tn.head), node.copy(color
1128 end
1129
1130 local tp_font = tp.font
1131 local tp_char = tp.char
tp.format = in\_font1133
1134 local ksh_unicode
1135 ksh_unicode = font.getfont(in_font).resources.unicodes['kashida']
1136 if hbox_num == 'l_texnegar_k_box' then
1137 tp.char = kashida_unicode
1138 elseif hbox_num == 'l_texnegar_ksh_box' then
1139 tp.char = ksh_unicode
t_n tn_width = tn.width
1141 ksh_hlistNode.width = tn_width
1142 end
1143 elseif tp_id == 0 then
1144 if tp.subtype \sim = 3 then
1145 tbl_kashida_hlist_nodes [ #tbl_kashida_hlist_nodes + 1 ] = tp
1146 end
1147 end
1148 end
1149 elseif tn_id == 1 then
1150 do end
1151 elseif tn id == 8 then
1152 do end
1153 elseif tn_id == 29 then
1154 if l_texnegar_color_bool.mode == c_true_bool.mode then
1155 local col_str = color_tbl[1] .. " " .. color_tbl[2] .. " " .. color_tbl
\begin{array}{rclclclclclcl} \texttt{local col\_str\_rg & = col\_str & . & \texttt{``rg} \end{array}1157 local col_str_RG = col_str .. " RG"
1158
1159 local color_push = node.new(WHATSIT, COLORSTACK)
1160 local color_pop = node.new(WHATSIT, COLORSTACK)
```

```
1161 color_push.stack = 0
1162 color_pop.stack = 0
1163 color_push.command = 1
1164 color_pop.command = 2
1165 glue_ratio = .2
1166 color_push.data = col_str_rg .. col_str_RG
1167 color_pop.data = col_str_rg .. col_str_RG
1168 ksh_hlistNode.head = node.insert_before(ksh_hlistNode.list, ksh_hlistNode.he
1169 ksh_hlistNode.head = node.insert_after(ksh_hlistNode.list, node.tail(ksh_hli
1170 end
1171
1172 local tn_font = tn.font
1173 local tn_char = tn.char
1174 tn.font = in_font
1175
1176 local ksh_unicode
1177 ksh_unicode = font.getfont(in_font).resources.unicodes['kashida']
1178 if hbox_num == 'l_texnegar_k_box' then
1179 tn.char = kashida_unicode
1180 elseif hbox_num == 'l_texnegar_ksh_box' then
1181 tn.char = ksh_unicode
1182 tn_width = tn.width
1183 ksh_hlistNode.width = tn_width
1184 end
1185 else
1186 print(string_format("\n tn. Not processed node id is: %d", tn_id))
1187 end
1188 end
1189 end
1190
1191 function SetFontInHbox(hbox_num, font_num)
1192 local funcName = debug_getinfo(1).name
1193 local funcNparams = debug_getinfo(1).nparams
1194
1195 tbl_kashida_hlist_nodes = {}
1196
1197 local tmp_node
1198 tmp_node = node.new("hlist")
1199 tmp_node = tex.getbox(hbox_num)
1200
1201 ProcessTableKashidaHlist(tmp_node, hbox_num, font_num)
1202
1203 :: kashida_hlist_BEGIN: :
1204 if #tbl_kashida_hlist_nodes > 0 then
1205 local kashida_hlistNodeAdded = table.remove(tbl_kashida_hlist_nodes,1)
1206 ProcessTableKashidaHlist(kashida_hlistNodeAdded, hbox_num, font_num)
1207 goto kashida_hlist_BEGIN
1208 end
1209 end
1210
1211 function StretchGlyph(t_plb_node, t_plb_glyph_node, t_gluePerJoiner, t_dir, t_filler)
1212 local funcName = debug_getinfo(1).name
1213 local funcNparams = debug_getinfo(1).nparams
1214
```

```
1215 if t_filler == "resized_kashida" then
1216 SetFontInHbox('l_texnegar_k_box', selected_font)
1217 elseif t filler == "leaders+kashida" then
1218 SetFontInHbox('l_texnegar_ksh_box', selected_font)
1219 end
1220
1221 kashida_node = node.new(GLYPH)
1222 node_glue = node.new(GLUE)
1223 node_rule = node.new(RULE)
1224 node_hlist = node.new(HLIST)
1225
1226 font_current = selected_font
1227 font_name = font.fonts[font_current].fullname
1228 font_file = font.fonts[font_current].filename
1229 kashida_char = font.fonts[font_current].characters[1600]
1230
1231 kashida_node.subtype = kashida_subtype
1232 kashida_node.font = font_current
1233 kashida_node.char = kashida_unicode
1234 kashida_node.lang = tex.language
1235
1236 kashida_width = kashida_node.width
1237 kashida_height = kashida_node.height
1238 kashida_depth = kashida_node.depth
1239
1240 tbl_gl_dimen = GetGlyphDimensions(font_file, kashida_unicode)
1241 ksh_width, ksh_height, ksh_depth, ksh_llx, ksh_urx =
1242 tbl_gl_dimen.width, tbl_gl_dimen.height, tbl_gl_dimen.depth, tbl_gl_dimen.llx, tbl_g
1243
1244 ratio_width = kashida_width / ksh_width
1245 leaders_height = ratio_width * ksh_height
1246 leaders_depth = - ratio_width * ksh_depth
1247
1248 node_glue.subtype = 100
1249 node.setglue(node_glue, t_gluePerJoiner, 0, 0, 0, 0)
1250
1251 if t_filler == "resized_kashida" then
1252 node_glue.leader = node.copy_list(tex.box['l_texnegar_k_box'])
1253 elseif t_filler == "leaders+kashida" then
1254 node_glue.leader = node.copy_list(tex.box['l_texnegar_ksh_box'])
1255 elseif t_filler == "leaders+hrule" then
1256 node_glue.leader = node_rule
1257 end
1258
1259 node_glue.leader.subtype = 0
1260 node_glue.leader.height = leaders_height
1261 node_glue.leader.depth = leaders_depth
1262
1263 node_glue.leader.dir = t_dir
1264
1265 node.insert_after(t_plb_node.list, t_plb_glyph_node, node_glue)
1266 if t_filler == "leaders+hrule" then
1267 for tn in node.traverse(t_plb_node.head) do
1268 local tn_id = tn.id
```

```
1269 local tn_subtype = tn.subtype
1270
1271 if tn_id == 12 and tn_subtype == 100 then
1272 local t hbox = node.new(HLIST)
1273 local t_hrule = node.copy(tn)
t_{1274} t_hbox.head = node.insert_after(t_hbox.list, t_hbox.head,t_hrule)
1275 t_plb_node.head = node.insert_after(t_plb_node.list, tn, t_hbox)
1276
1277 if l_texnegar_color_bool.mode == c_true_bool.mode then
1278 local col_str = color_tbl[1] \ldots " " \ldots color_tbl[2] \ldots " " \ldots color
\texttt{local col\_str\_rg} \quad = \texttt{col\_str} \; . . \; \texttt{"rg "}\begin{minipage}{.4\linewidth} \textbf{1280} & \textbf{10}\textbf{cal} & \textbf{col}\_\textbf{str} \textbf{RG} \end{minipage} \begin{minipage}{.4\linewidth} \textbf{10}\textbf{cal} & \textbf{10}\textbf{cl}\_\textbf{str} \textbf{RG} \end{minipage} \begin{minipage}{.4\linewidth} \textbf{10}\textbf{G} & \textbf{10}\textbf{G} & \textbf{10}\textbf{G} & \textbf{10}\textbf{G} \end{minipage} \begin{minipage}{.4\linewidth} \textbf{10}\textbf{G} & \textbf{10}\1281
1282 local color_push = node.new(WHATSIT, COLORSTACK)
1283 local color_pop = node.new(WHATSIT, COLORSTACK)
1284 color_push.stack = 0
1285 color_pop.stack = 0
1286 color_push.command = 1
1287 color_pop.command = 2
1288 \qquad \qquad \qquad \qquad \qquad \qquad \qquad \qquad \qquad \qquad \qquad \qquad \qquad \qquad \qquad \qquad \qquad \qquad \qquad \qquad \qquad \qquad \qquad \qquad \qquad \qquad \qquad \qquad \qquad \qquad \qquad \qquad \qquad \qquad \qquad \qquad \qquad \qquad \qquad \qquad \qquad 1289 color_push.data = col_str_rg .. col_str_RG
1290 color_pop.data = col_str_rg .. col_str_RG
t_hhbox.head = node.insert_before(t_hbox.list, t_hbox.head, node.copy(colorpush)
t_{hbox.}hbox.head = node.insert_after(t_hbox.list, node.tail(t_hbox.head), node
1293 end
1294 end
1295 end
1296 end
1297 end
1298
1299 function GetFillerSpec(t_plb_node, t_plb_head_node, t_tbl_line_fields, t_CharTableInitial, t
1300 local funcName = debug_getinfo(1).name
1301 local funcNparams = debug_getinfo(1).nparams
1302
1303 t_plb_node_id = t_plb_node.id
1304 t_plb_node_subtype = t_plb_node.subtype
1305
1306 for p in node.traverse(t_plb_head_node) do
1307 local p_id = p.id1308 local p_subtype = p.subtype
1309 if p_id == 0 then
1310 t_tbl_line_fields.lineWidthRemainder = t_tbl_line_fields.lineWidthRemainder - p.
1311 if p.subtype \sim = 3 then
1312 tbl_hlist_nodes[ #tbl_hlist_nodes + 1 ] = p
1313 end
1314 elseif p_id == 1 then
1315 t_{tbl\_line fields.lineWidthRemainder = t_tbl\_line\_fields.lineWidthRemainder - p.1316 tbl_vlist_nodes[ #tbl_vlist_nodes + 1 ] = p
1317 elseif p_id == 12 then
1318 tbl_p_glue = GetGlue(p, t_plb_node)
1319 t_tbl_line_fields.lineWidthRemainder = t_tbl_line_fields.lineWidthRemainder - tb
1320 t_tbl_line_fields.total_glues = t_tbl_line_fields.total_glues + 1
1321 t_tbl_line_fields.stretchedGlue = t_tbl_line_fields.stretchedGlue + tbl_p_glue['
1322 elseif p_id == 29 then
```

```
1323 tbl_p_glyph, t_tbl_line_fields = GetGlyph(p, t_tbl_line_fields, t_CharTableIniti
1324 selected_font_old = selected_font
1325 selected_font = tbl_p_glyph["font"]
1326 t_tbl_line_fields.lineWidthRemainder = t_tbl_line_fields.lineWidthRemainder - tb
1327 t_tbl_line_fields.total_glyphs = t_tbl_line_fields.total_glyphs + 1
1328 end
1329 end
1330
1331 t_tbl_line_fields.total_joiners = t_tbl_line_fields.joinerCharInitial + t_tbl_line_field
1332 t_tbl_line_fields.gluePerJoiner = 0
1333 if t_tbl_line_fields.total_glues == 0 then
t_{\text{t}} t_tbl_line_fields.stretchedGlue = t_tbl_line_fields.lineWidthRemainder
1335 end
1336 if t_tbl_line_fields.total_joiners > 0 then
1337 t_{tbl}\_lineine_fields.gluePerJoiner = t_{tbl}\_lineine_fields.stretchedGlue // t_{tbl}1338 t_tbl_line_fields.stretchedGlueRemaineder = t_tbl_line_fields.stretchedGlue % t_tbl_
1339 elseif t_tbl_line_fields.total_joiners == 1 then
1340 t_tbl_line_fields.gluePerJoiner = t_tbl_line_fields.stretchedGlue
1341 end
1342
1343 return t_tbl_line_fields
1344 end
1345
1346 function ProcessTableHlist(tmphl_n)
1347 local funcName = debug_getinfo(1).name
1348 local funcNparams = debug_getinfo(1).nparams
1349
1350 local tmphl_n_id = tmphl_n.id
1351 local tmphl_n_subtype = tmphl_n.subtype
1352
1353 local tbl_line_fields = { line_dir = "", line_width = 0, lineWidthRemaind
1354 joinerCharInitial = 0, joinerCharMedial = 0, joinerCharFinal
1355 stretchedGlue = 0, total_glues = 0, gluePerJoiner
1356
1357 local tbl_p_glue, tbl_p_glyph
1358
1359 if (tmphl_n_id == 0) and (tmphl_nsubtype == 1 or tmphl_nsubtype == 2) then
1360 tbl_line_fields.line_width = tmphl_n.width
1361 tbl_line_fields.line_dir = tmphl_n.dir
1362 tbl_line_fields.lineWidthRemainder = tbl_line_fields.line_width
1363
1364 if tbl_line_fields.line_dir == "TLT" then
1365 tbl_line_fields = GetFillerSpec(tmphl_n, tmphl_n.head, tbl_line_fields, peCharTa
1366
1367 if tbl_line_fields.total_joiners == 0 or tbl_line_fields.gluePerJoiner == 0 or
1368 goto continue
1369 end
1370
1371 for q in node.traverse_id(GLUE, tmphl_n.head) do
1372 local eff_glue_width = node.effective_glue(q, tmphl_n)
1373 node.setglue(q, q.width, 0, 0, q.stretch_order, q.glue_shrink_order)
1374 end
1375
1376 for r in node.traverse_id(GLYPH, tmphl_n.head) do
```

```
1377 local r_data = r.data
1378 if r_data == 1 or r.data == 2 then
1379 StretchGlyph(tmphl_n, r, tbl_line_fields.gluePerJoiner, tbl_line_fields.
1380 elseif r.data == 3 then
1381 goto for_loop_01
1382 end
1383 ::for_loop_01::
1384 end
1385 tbl_line_fields.line_width = tmphl_n.width
1386 tbl_line_fields.lineWidthRemainder = line_width
1387 elseif tbl_line_fields.line_dir == "TRT" then
1388 tbl_line_fields = GetFillerSpec(tmphl_n, tmphl_n.head, tbl_line_fields, peCharTa
1389 if tbl_line_fields.total_joiners == 0 or tbl_line_fields.gluePerJoiner == 0 or
1390 goto continue
1391 end
1392
1393 for q in node.traverse_id(GLUE, tmphl_n.head) do
1394 local eff_glue_width = node.effective_glue(q, tmphl_n)
1395 node.setglue(q, q.width, 0, 0, q.stretch_order, q.glue_shrink_order)
1396 end
1397
1398 for r in node.traverse_id(GLYPH, tmphl_n.head) do
1399 local r_data = r.data
1400 if r_data == 1 or r.data == 2 then
1401 StretchGlyph(tmphl_n, r, tbl_line_fields.gluePerJoiner, tbl_line_fields.
1402 elseif r.data == 3 then
1403 goto for_loop_02
1404 end
1405 ::for_loop_02::
1406 end
1407 tbl_line_fields.line_width = tmphl_n.width
1408 tbl_line_fields.lineWidthRemainder = line_width
1409 else
1410 print(string_format("\n Line direction '%s' is not supported yet!", tbl_line_fields.
1411 end
1412 end
1413 :: continue::
1414 end
1415
1416 function ProcessTableVlist(tmpvl_n)
1417 local funcName = debug_getinfo(1).name
1418 local funcNparams = debug_getinfo(1).nparams
1419
1420 local tmpvl_n_id = tmpvl_n.id
1421 local tmpvl_n_subtype = tmpvl_n.subtype
1422
1423 print(string_format(" %s: 00-0 tmpvl_n: id: %d, subtype: %d", funcName, tmpvl_n_id, tmpv
1424 for vbNode in node.traverse(tmpvl_n) do
1425 if vbNode.id == 1 and vbNode.subtype == 0 then
1426 for tr_vbNode in node.traverse(vbNode.head) do
1427 if (tr\_vblode.id == 0) and (tr\_vblode.subtype == 1 or tr\_vblode.subtype ==1428 ProcessTableHlist(tr_vbNode)
1429 end
1430 end
```

```
1431 end
1432 end
1433 end
1434
1435 function PostLineBreakFilter(hboxes_stack, groupcode)
1436 local funcName = debug_getinfo(1).name
1437 local funcNparams = debug_getinfo(1).nparams
1438
1439 tbl_hlist_nodes = {}
1440 tbl_vlist_nodes = {}
1441 for hlistNode in node.traverse(hboxes_stack) do
1442 if node.next(hlistNode) == nil then
1443 goto END
1444 end
1445
1446 ProcessTableHlist(hlistNode)
1447
1448 if l_texnegar_hboxrecursion_bool.mode == c_true_bool.mode then
1449 ::hboxBEGIN:
1450 if #tbl_hlist_nodes > 0 then
1451 local hlistNodeAdded = table.remove(tbl_hlist_nodes,1)
1452 ProcessTableHlist(hlistNodeAdded)
1453 goto hboxBEGIN
1454 end
1455 end
1456
1457 if l_texnegar_vboxrecursion_bool.mode == c_true_bool.mode then
1458 : : vboxBEGIN: :
1459 if #tbl_vlist_nodes > 0 then
1460 local vlistNodeAdded = table.remove(tbl_vlist_nodes,1)
1461 ProcessTableVlist(vlistNodeAdded)
1462 goto vboxBEGIN
1463 end
1464 end
1465
1466 :: END::
1467 end
1468 return hboxes_stack
1469 end
1470
1471 if l_texnegar_kashida_glyph_bool.mode == c_true_bool.mode then
1472 filler_pe = "resized_kashida"
1473 elseif l_texnegar_kashida_leaders_glyph_bool.mode == c_true_bool.mode then
1474 filler_pe = "leaders+kashida"
1475 elseif l_texnegar_kashida_leaders_hrule_bool.mode == c_true_bool.mode then
1476 filler_pe = "leaders+hrule"
1477 else
1478 print (string_format" Unknown kashida value.")
1479 end
1480
1481 function StartStretching()
1482 if not luatexbase.in_callback('post_linebreak_filter', 'insertKashida') then
1483 luatexbase.add_to_callback('post_linebreak_filter', PostLineBreakFilter, 'insertKash
1484 end
```

```
1485 end
1486
1487 function StopStretching()
1488 if luatexbase.in_callback('post_linebreak_filter', 'insertKashida') then
1489 luatexbase.remove_from_callback('post_linebreak_filter', 'insertKashida')
1490 end
1491 end
1492
1493
1494 -- End of file 'texnegar-luatex-kashida.lua'.
1495 (/texnegar-luatex-kashida-lua)
```
# <span id="page-30-0"></span>**2 Acknowledgments**

In the first place I have to thank Donald Knuth for inventing TeX. During the development of this package I refered to Stack Exchange network of question-and-answer  $(Q\&A)$ websites to solve problems for which I am grateful. I also would like to thank the developer teams of TeX's friends especially LaTeX, LuaTeX and XeTeX teams.

# <span id="page-30-1"></span>**3 Change History**

#### <span id="page-30-2"></span>**[2020-08-29 v0.1a]**

• First standalone version.

#### <span id="page-30-3"></span>**[2020-08-30 v0.1b]**

• Changed some file names.

# **To Do's**

To do

# **References:**

*(Actually, this is not a "References" nor a "Literature", but the most important although not a complete list of "Resources Used" to develop this package.)*

- [1] Donald E. Knuth, *The TEX book*, Addison-Wesley, 1986.
- [2] Victor Eijkhout, *TFX BY TOPIC*, Addison-Wesley, 2013.
- [3] Paul W. Abrahams, Kathryn A. Hargreaves, and Karl Berry, *TEX for the Impatient*, Addison-Wesley, 2013.
- [4] Leslie Lamport,  $\cancel{B}TEX$ , *A document preparation System*, Addison-Wesley, 1986.
- [5] Frank Mittelbach and Michel Goossens with Johannes Braams, David Carlisle, and Chris Rowley, *The LATEX Companion*, Addison-Wesley, second edition, 2004.
- [6] Roberto Ierusalimschy, *Programming in Lua*, Lua.org, fourth edition, 2016
- [7] Lua.org, *Lua 5.3 Reference Manual*, Lua.org, 2016
- [8] Package latex: The LaTeX Team, *The LATEX 2ε Sources*, [CTAN:macros/latex/base/source2e.pdf](http://mirrors.ctan.org/macros/latex/base/source2e.pdf), 2020-02-02
- [9] Package l3kernel: The LaTeX3 Team, *The LATEX3 Sources*, [CTAN:macros/latex/contrib/l3kernel/source3.pdf](http://mirrors.ctan.org/macros/latex/contrib/l3kernel/source3.pdf), 2020-07-17
- [10] Package l3kernel: The LaTeX3 Team, *The LATEX3 Interfaces*, [CTAN:macros/latex/contrib/l3kernel/interface3.pdf](http://mirrors.ctan.org/macros/latex/contrib/l3kernel/interface3.pdf), 2020-07-17
- [11] Package luatex: The LuaTeX Team, LuaT<sub>E</sub>X Reference Manual, [CTAN:systems/doc/luatex/luatex.pdf](http://mirrors.ctan.org/systems/doc/luatex/luatex.pdf), 2020
- [12] Package xetexref: Will Robertson, Khaled Hosny, and Karl Berry, X<sub>7</sub>TF<sub>X</sub> reference guide, [CTAN:info/xetexref/xetex-reference.pdf](http://mirrors.ctan.org/info/xetexref/xetex-reference.pdf), 2019-12-09
- [13] Package xetex: Jonathan Kew, About XqTFX, [CTAN:systems/doc/xetex/XeTeX](http://mirrors.ctan.org/systems/doc/xetex/XeTeX-notes.pdf)[notes.pdf](http://mirrors.ctan.org/systems/doc/xetex/XeTeX-notes.pdf), 2005-10-17
- [14] Package xetex: Michel Goossens, The X<sub>T</sub>TEX Companion, <http://xml.web.cern.ch/XML/lgc2/xetexmain.pdf>, 2009-08-19
- [15] Website: Stack Exchange: Hot Questions, TEX-LATEX Q&A for users of TeX, LaTeX, ConTeXt, and related typesetting systems, [tex.stackexchange.com](https://tex.stackexchange.com)
- [16] Website: LuaTeX Wiki, LuaTEX Wiki, [wiki.luatex.org](http://wiki.luatex.org/index.php/Main_Page)

# <span id="page-31-0"></span>**Index**

The italic numbers denote the pages where the corresponding entry is described, numbers underlined point to the definition, all others indicate the places where it is used.

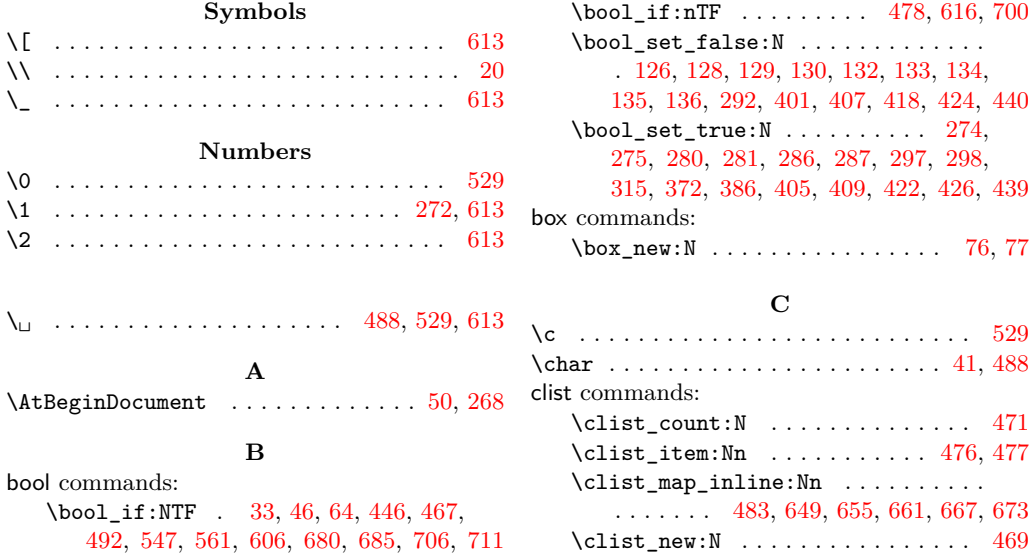

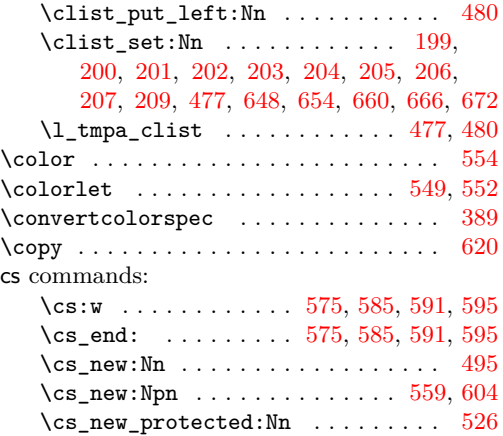

# **D**

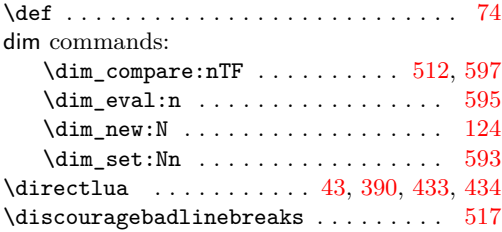

#### **E**

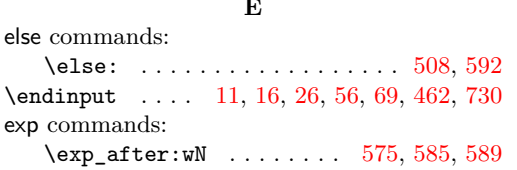

### fi commands:

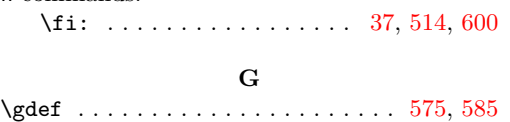

**F**

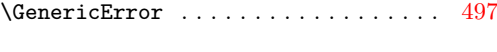

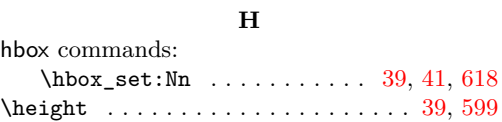

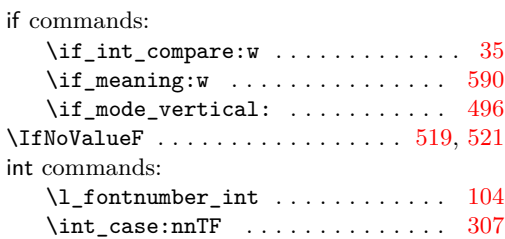

**I**

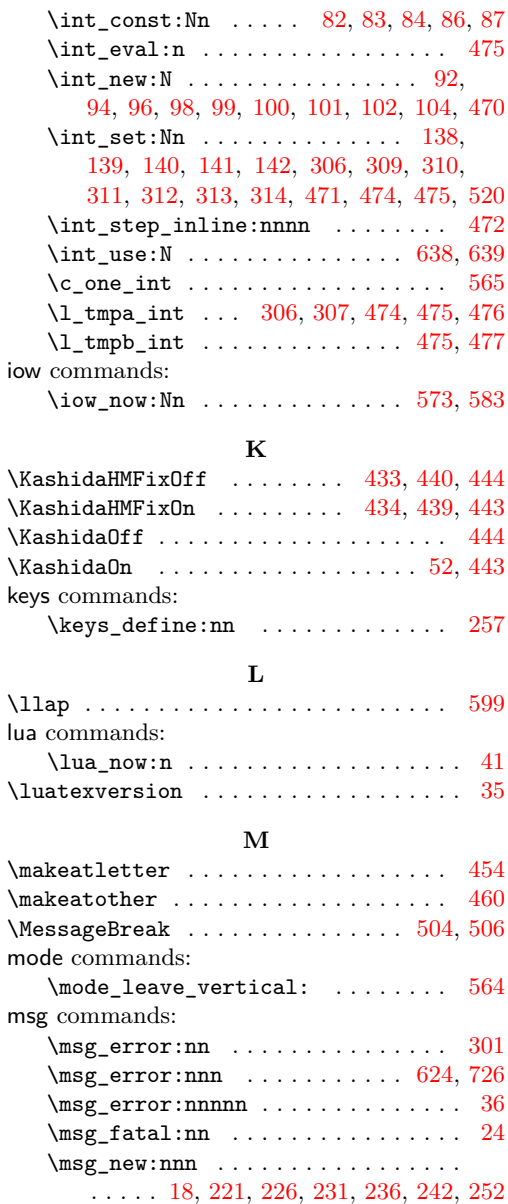

#### **N**

\msg\_warning:nnn . . . . . . . . . . . . [266](#page-7-18)

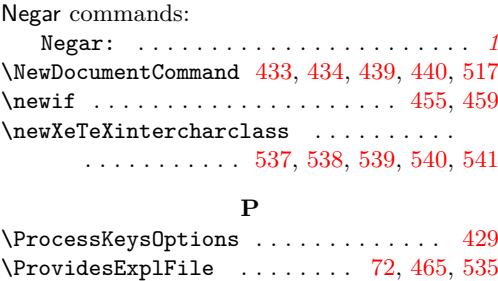

 $\PerovidesExp1Package ... ... ... 6, 29, 60$  $\PerovidesExp1Package ... ... ... 6, 29, 60$  $\PerovidesExp1Package ... ... ... 6, 29, 60$  $\PerovidesExp1Package ... ... ... 6, 29, 60$  $\PerovidesExp1Package ... ... ... 6, 29, 60$  $\PerovidesExp1Package ... ... ... 6, 29, 60$ 

33

### **R**

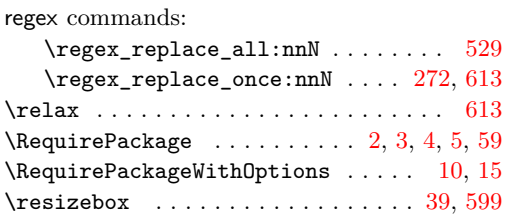

# **S**

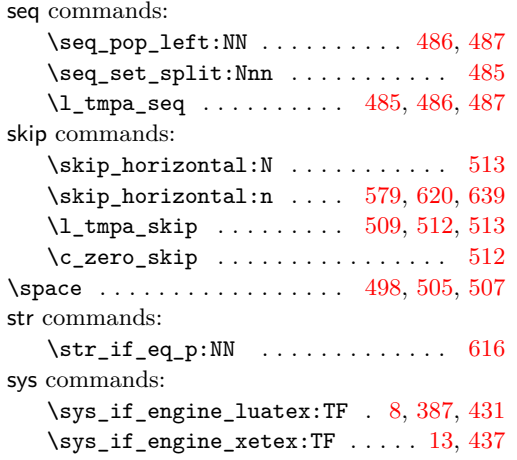

## **T**

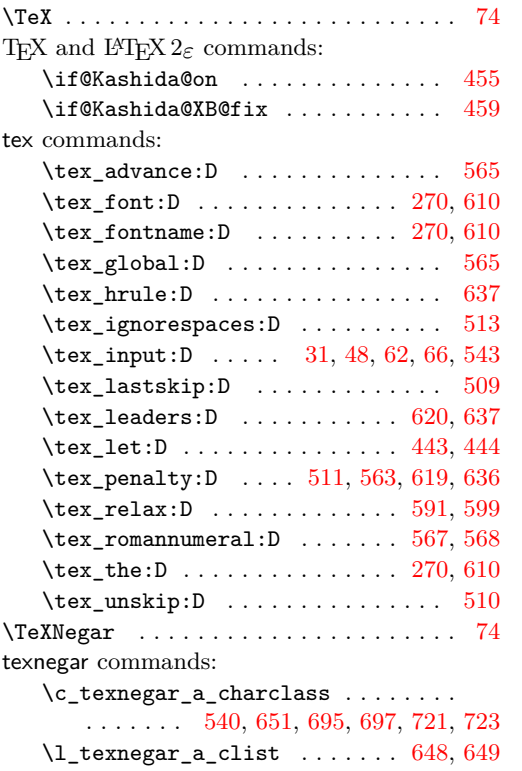

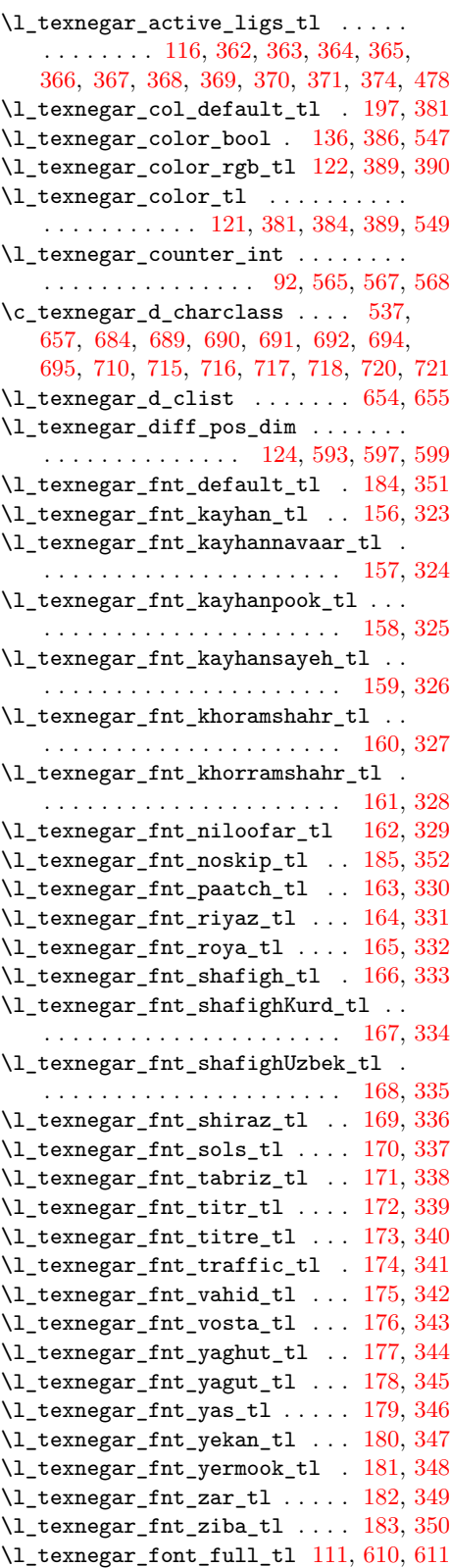

```
\l_texnegar_font_init_tl 612, 613, 616
\l_texnegar_font_name_tl . . . . . . .
   . . . . . . . . . . . . . . 112, 611, 612, 624
\c87,638
\l_texnegar_gap_filler_tl . . . . . .
   . . . . . . . . 118, 267, 279, 285, 291,
   296, 300, 301, 608, 678, 701, 702, 726
\l_texnegar_hboxrecursion_bool . .
   . . . . . . . . . . . 134, 401, 405, 407, 409
\l_texnegar_hboxrecursion_off_tl
   . . . . . . . . . . . . . . . . . . . . . 150, 399
\l_texnegar_hboxrecursion_on_tl .
   . . . . . . . . . . . . . . . . . . . . . 151, 403
\l_texnegar_high_penalty_int . . .
   . . . . . . . . . . . . . . . . . . 101, 141, 312
\lvert \texttt{lexnegar\_k\_box} \ldots \ldots \ldots \rvert39,76
\l_texnegar_kashida_fix_bool . . .
   . . . . . . . . . . . . . . . . . 33, 46, 64,
   126, 274, 280, 286, 292, 297, 439,
   440, 446, 561, 606, 680, 685, 706, 711
\texnegar_kashida_glyph . . . . . . . .
   . . . . . . . . 559, 681, 682, 686, 687,
   689, 690, 691, 692, 693, 694, 695, 696
\l_texnegar_kashida_glyph_bool . .
   . . . . . . . . . . . . . . . . . . . . . 128, 275
\texnegar_kashida_leaders . . . . . .
   . . . . . . . . 604, 707, 708, 712, 713,
   715, 716, 717, 718, 719, 720, 721, 722
\l_texnegar_kashida_leaders_-
   glyph_bool . . . . . . . . 129, 281, 298
\l_texnegar_kashida_leaders_-
   hrule_bool . . . . . . . . . . . 130, 287
\lceil \texttt{lexnegar_kashida\_slot\_int} \ldots \rceil \rceil\l_texnegar_ksh_box . 41, 77, 618, 620
\c_texnegar_ksh_int . 82, 599, 638, 639
\c_texnegar_l_charclass . . . . . . . .
   . . . . . . . . . . . 538, 663, 691, 692,
   693, 696, 697, 717, 718, 719, 722, 723
660,661
\l_texnegar_lig_aalt_clist . 199, 211
\l_texnegar_lig_aalt_tl 187, 211, 362
\l_texnegar_lig_ccmp_clist . 200, 212
188,212,363
\l_texnegar_lig_default_clist . . 207
\l_texnegar_lig_default_tl .....
   . . . . . . . . . . . . . . 195, 370, 374, 478
\l_texnegar_lig_dlig_clist . 201, 213
\l_texnegar_lig_dlig_tl 189, 213, 364
\l_texnegar_lig_fina_clist . 202, 214
\l_texnegar_lig_fina_tl 190, 214, 365
\l_texnegar_lig_init_clist . 203, 215
\l_texnegar_lig_init_tl 191, 215, 366
\l_texnegar_lig_locl_clist . 204, 216
\l_texnegar_lig_locl_tl 192, 216, 367
```
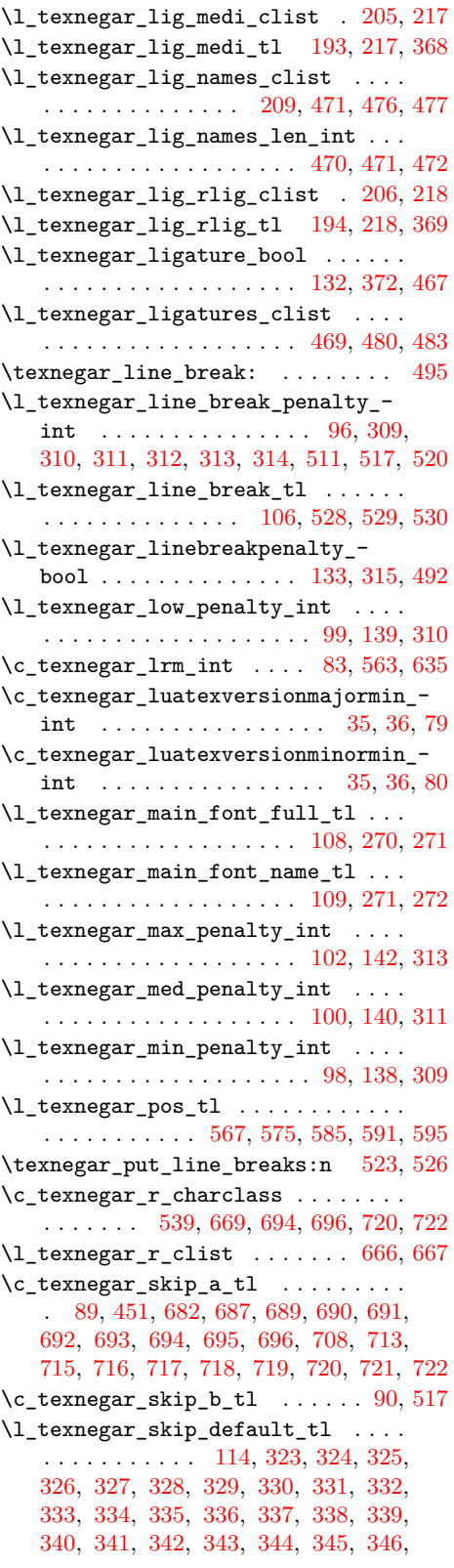

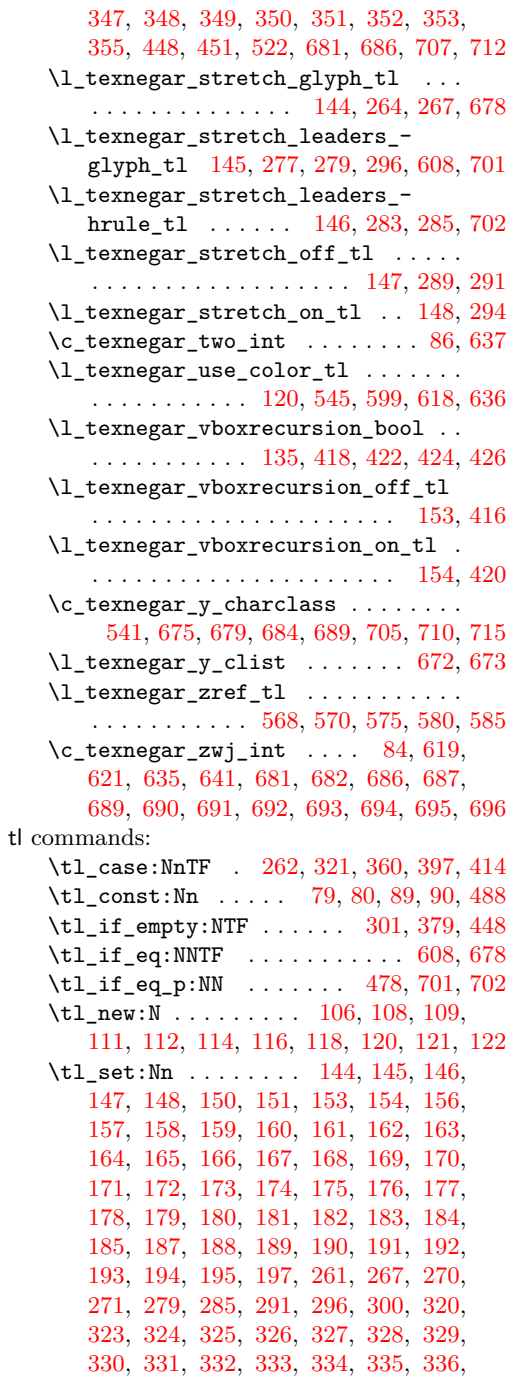

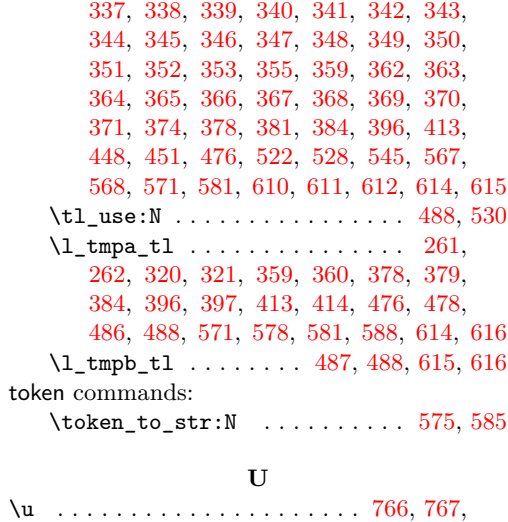

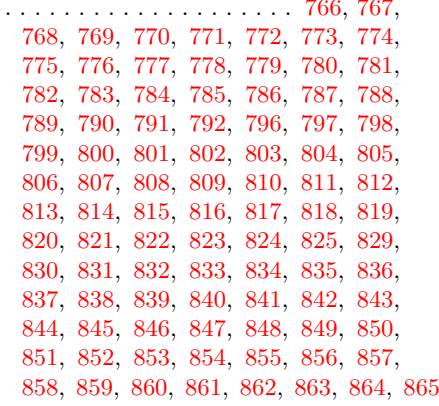

### **X**

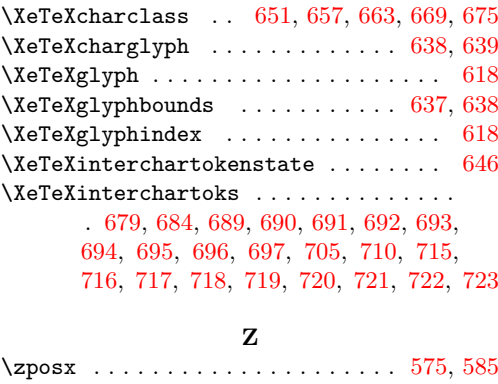

\zsaveposx . . . . . . . . . . . . . . . . [570,](#page-12-26) [580](#page-13-24)